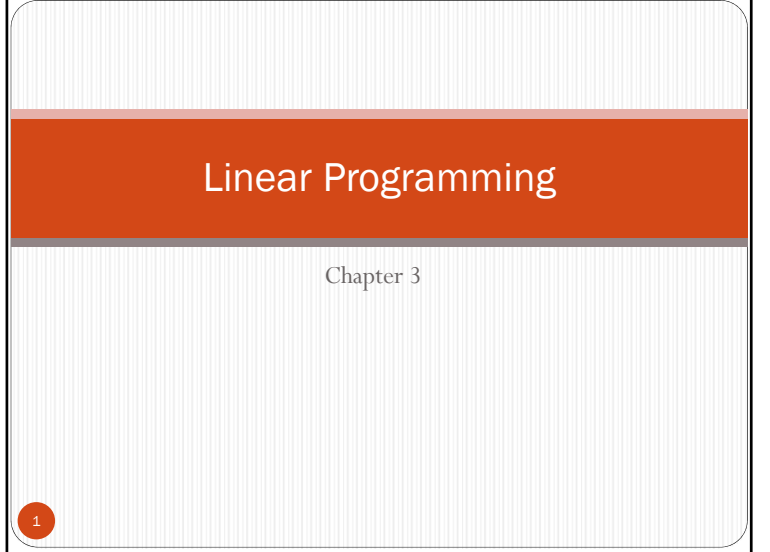

## Why LP?

2

4

- Most popular optimization technique
- LP software packages are readily available
- <sup>A</sup> lot of work on specialized algorithms for solving specific LP problems (EXCEL-SOLVER, XPRESS-MP, GAMS, LINDO, LINGO, AMPL, MINOS,TORA, etc. )
- Many problems can be converted to <sup>a</sup> LP formulation

History of LP

3

- <sup>1928</sup> John von Neumann published related central theorem of game theory
- <sup>1944</sup> Von Neumann and Morgenstern published Theory of Games and Economic Behavior
- <sup>1936</sup> W.W. Leontief formulated <sup>a</sup> linear model without objective function.
- <sup>1939</sup> Kantoravich (Russia) actually formulated and solved <sup>a</sup> LP problem
- <sup>1941</sup> Hitchcock poses transportation problem (special LP)
- WW II Allied forces formulate and solve several LP problems related to military
- <sup>A</sup> breakthrough occurred in 1947...

## History of LP Contd...

- US Air Force investigate applying mathematical techniques to military budgeting and <sup>p</sup>lanning
- George Dantzig propose<sup>d</sup> LP model
- Air Force initiated project SCOOP (Scientific Computing of Optimum Programs) and SCOOP began in June 1947, Dantzig and associates developed:
- An initial mathematical model of the genera<sup>l</sup> linear programming problem
- A general method of solution called the simplex method.

## Simplex Today

- <sup>A</sup> large variety of Simplex-based algorithms exist
- Other algorithms have been developed for solving LP problems:
	- Khachian algorithm (1979)
	- Kamarkar algorithm (AT&T Bell Labs, mid 80s)
	- $\bullet$  Etc..
- Simplex (in its various forms) is and will most likely remain the most dominant LP algorithm in actual practical applications for at least the near future

## LP Assumption

- a definite objective that can be mathematically represented in an equation format exist.
- Constraints are always limiting the use of the available resources.
- There different alternative or solutions for the problem at hand, and for each solution there is a specific value for the objective function.
- The preferred solution is the one that optimizes the objective and satisfies the constraints.
- All relationships between variables are linear.
- Linear programming assumes confident in all gathered data.

## Linear Programming

- Mathematical Model
	- Decision variables
	- Linear objective function
	- maximization
	- minimization
	- linear constraints
	- equations =
	- Inequalities LE or GE
	- Non-negativity constraints

## Guideline for Model Formulation

- 1.Understand the problem thoroughly.
- 2. Write a verbal statement of the objective function and each constraint.
- 3.Define the decision variables.
- 4. Write the objective function in terms of the decision variables.
- 5.Write the constraints in terms of the decision variables.

## Formulation of LP Problems

- The key terms of linear programming model **are** *resources***,**  *m, and activities, n, where m* denotes the number of different kinds of resources that can be used and *n denotes the* number of activities being considered.
- Assume: *Z= value of overall measure of performance*
	- $x_j = level of activity j (j=1, 2, \ldots, n)$
	- $\bullet$   $c_j$  = increase in *Z* that result from each unit increase in activity *j*
	- $\bullet$   $b_i$  = amount of resource *i* that is available to activity  $j$  (*i*=1, 2, ..., m)
	- *aij= amount of resource i consumed by each unit of activity j.*

## General mathematical model of LP

The general form of allocating resources to activities

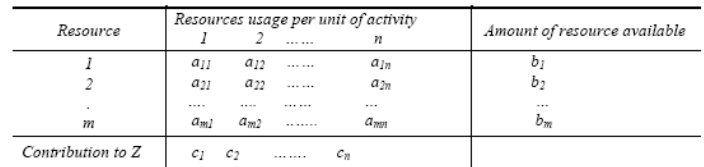

Typical resources are money, equipment, personnel, etc. Sample activities include specific products, investing in particular projects, shipping goods, etc.

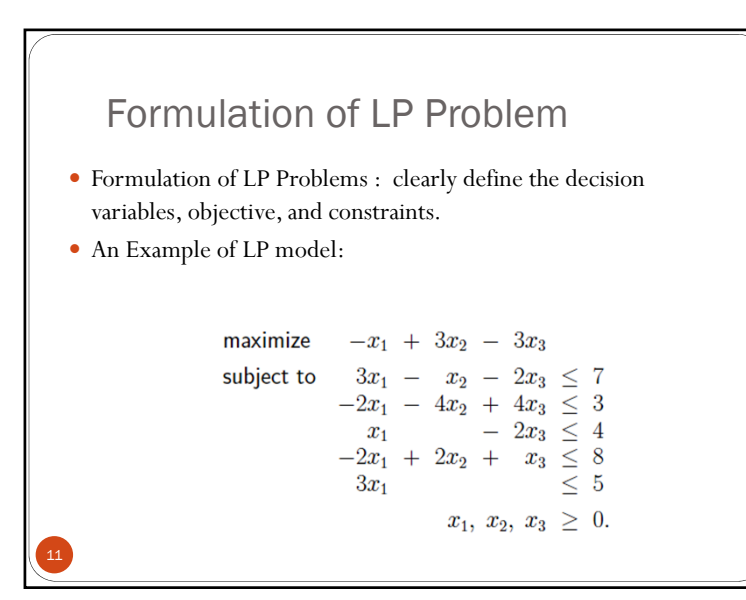

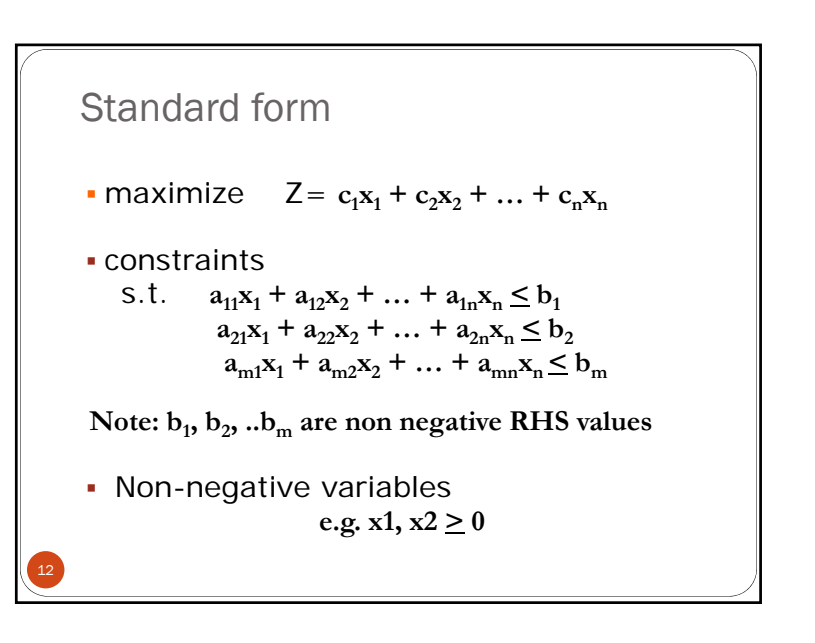

## Other forms

13

15

- Can be rewritten in standard form
- 1. Minimization problems
- Convert by changing the signs of the variables of the objective function from min to max problems.
	- $^{\bullet}$  Min • *Min*  $z = 0.4x_1 + 0.5x_2$  *is equivalent to*
	- $\bullet$  Max • *Max*  $-z = -0.4x_1 - 0.5x_2$
- 2. Problems with constraints on alternative forms,
- The direction of an inequality is reversed by multiplying both sides by (-1)
- 3. Problems involving negative RHS variables
- Multiplying both sides by (-1), makes the right-hand side positive

Graphical Method

## Graphical method

- For a model with only two variables, it is possible to solve the problem by drawing the feasible region and determining how the objective is optimized on that region
- gives you intuition and understanding of linear programming models and their solution.
- A **feasible solution** is a solution for which all the constraints are satisfied. An **infeasible solution** is a solution for which at least one constraint is violated.

## Example-1 LP model formulation

**Example 2.2.1** Two crops are grown on a land of 200 ha. The cost of raising crop 1 is 3 unit/ha, while for crop 2 it is 1 unit/ha. The benefit from crop 1 is 5 unit/ha and from crop 2, it is 2 unit/ha. A total of 300 units of money is available for raising both crops. What should be the cropping plan (how much area for crop 1 and how much for crop 2) in order to maximize the total net benefits?

### Solution:

16

14

- The net benefit of raising crop  $1 = 5 3 = 2$  unit/ha
- The net benefit of raising crop  $2 = 2 1 = 1$  unit/ha

Let  $x_1$  be the area of crop 1 in hectares and  $x_2$  be that of crop 2, and z, the total net benefit.

Then the net benefit of raising both crops is  $2x_1 + x_2$ . However, there are two constraints. One limits the total cost of raising the two crops to 300, and the other limits the total area of the two crops to 200 ha. These two are the resource constraints. Thus the complete formulation of the problem is

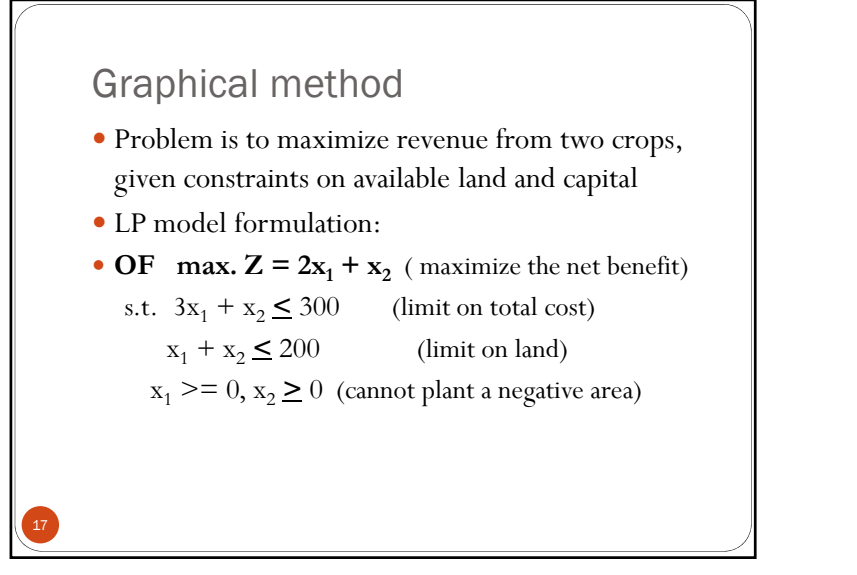

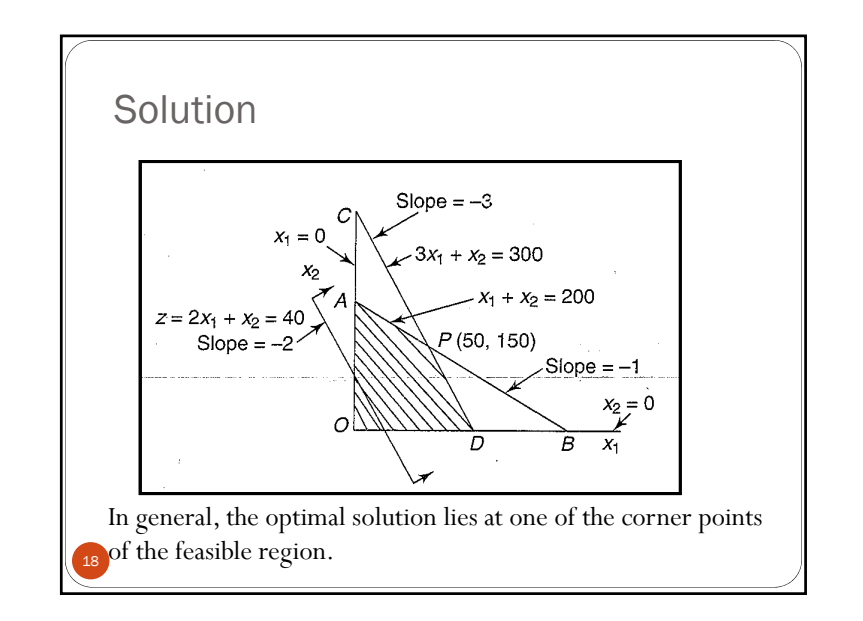

## Solution (some notes)

- Map the feasible region (region OAPD)
- A corner-point feasible (CPF) solution is a solution that lies at a corner of the feasible region.
- Any point within or on the boundary of the feasible region is a feasible solution
- Solutions:

19

- $P(0,200)$   $Z = 200$
- P(50,150)  $Z = 250$
- $P(100,0)$   $Z = 200$
- $P(0,0)$   $Z = 0$
- **An optimal solution** is a feasible solution that has the most favorable value of the objective function. (largest value for maximization and the smallest value for minimization problems).

## Solution (some notes)

20

- Plot the objective function, Z, on the same graph.
- Determine the direction for moving Z within the feasible range
- Shift the objective function line in the direction of improvement until it last intersected the feasible region
- Consider a line for the OF for an arbitrary value of c Say  $c=40$
- P(50,150) is the farthest point from the origin representing the optimal solution Z=250

## LP assumptions

## • Proportionality

- The contribution to the objective function from each decision variable is proportional to the value of the decision variable
- Additivity
- The value of objective function is the sum of the contributions from each decision variables
- Divisibility
	- Each decision variable is allowed to assume fractional values.
- Certainty
	- Each parameter is known with certainty

21

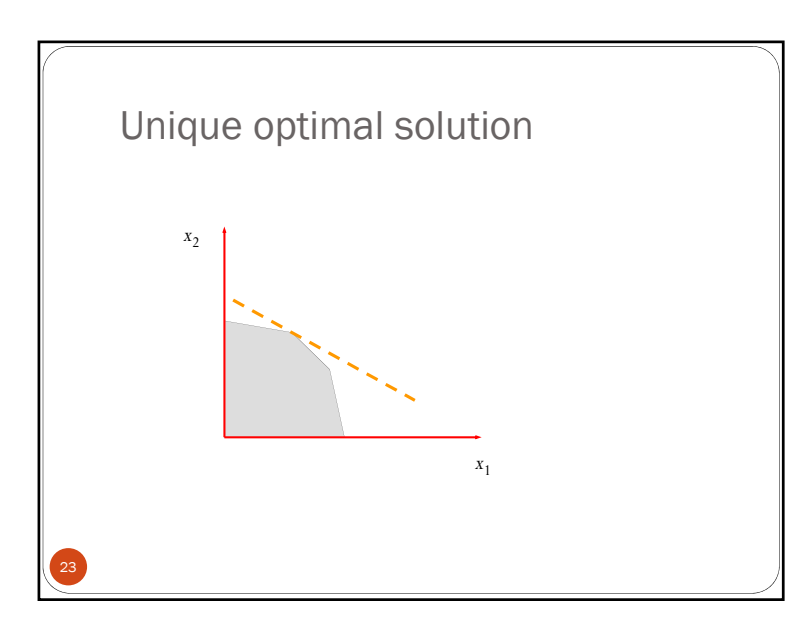

## LP Solutions

- Whenever a linear programming model is formulated and solved, the result will be one of four characteristic solution types:
	- 1) unique optimal solution,
	- 2) alternate optimal solutions,
	- 3) no-feasible solution, and
	- 4) unbounded solutions.

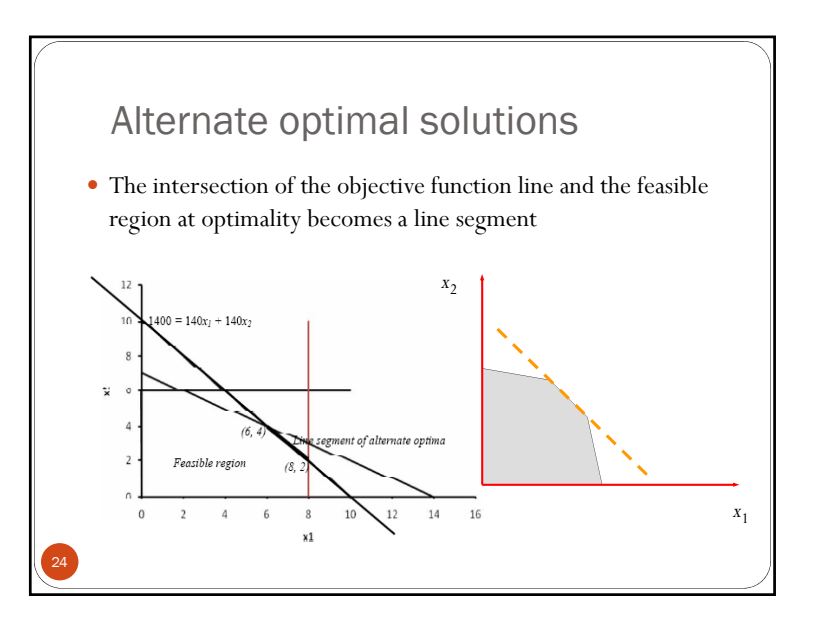

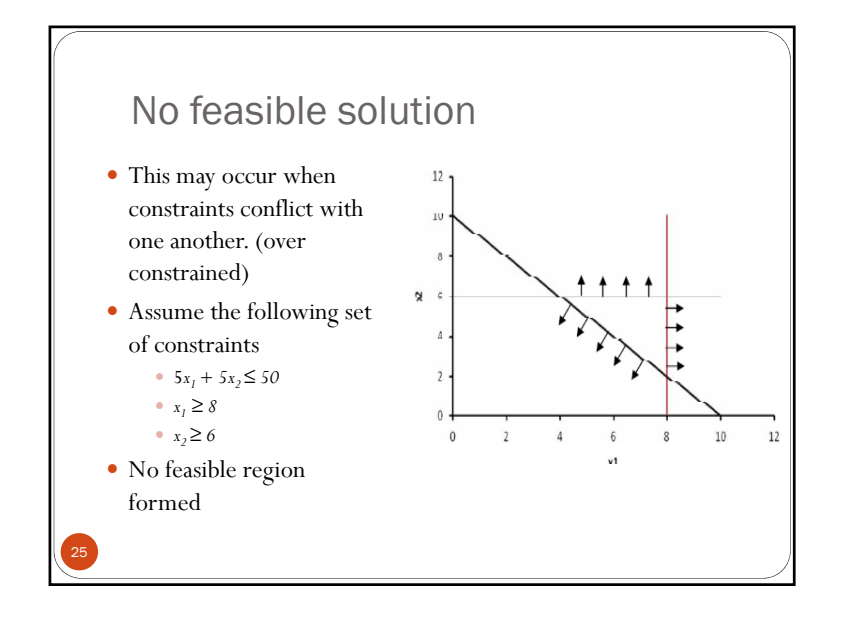

## Example 2

27

- An aggregate mix of sand and gravel must contain no less than 20% no more than 30% of gravel. The in situ soil contains 40% gravel and 60% sand. Pure sand may be purchased and shipped to site at 5 units of money /m3. A total mix of at least  $1000 \text{ m}^3$  is required. There is no charge for using in situ material.
- The objective is to *minimize* the cost Draw the feasible region

Determine the optimum solution by the graphical method

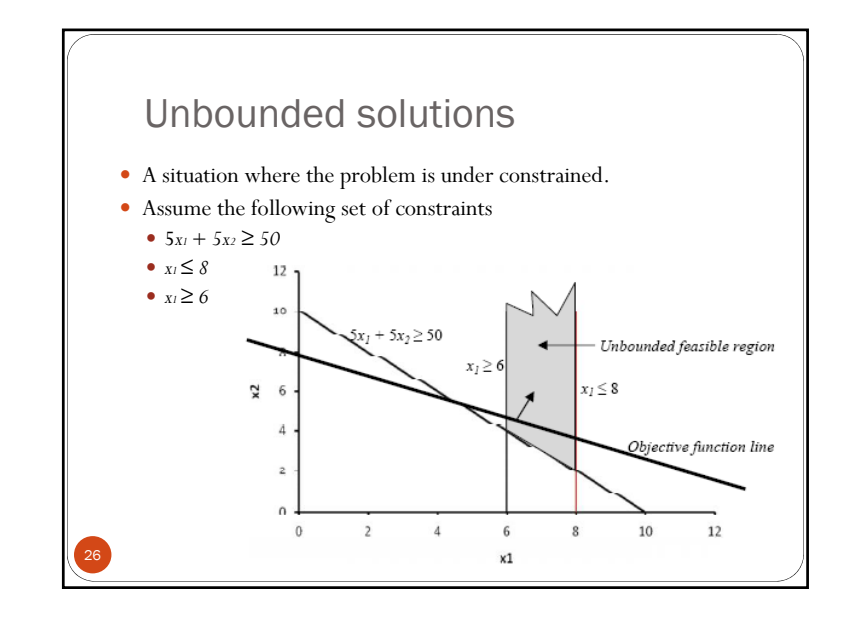

## Solution

- Total quantity of material needed  $= 1000 \text{ m}^3$
- Min. quantity of gravel in the mix  $= 0.20 \times 1000 = 200 \text{ m}^3$
- Max. quantity of gravel in the mix  $= 0.30 \times 1000 = 300 \text{ m}^3$
- Let the decision variables be as follows*:*
- *x1 : Quantity of material from in situ*
- *x2 : Quantity of material from outside*
- The objective is to minimize the cost, z, *Min*  $z = 5 * x^2$
- The constraints are:
	- *x1 + x2 ≥<sup>1000</sup>*
	- 0.4*x1 <sup>≥</sup><sup>200</sup>*
	- 0.4*x1 <sup>≤</sup><sup>300</sup>*
	- *x1, x2 <sup>≥</sup><sup>0</sup>*

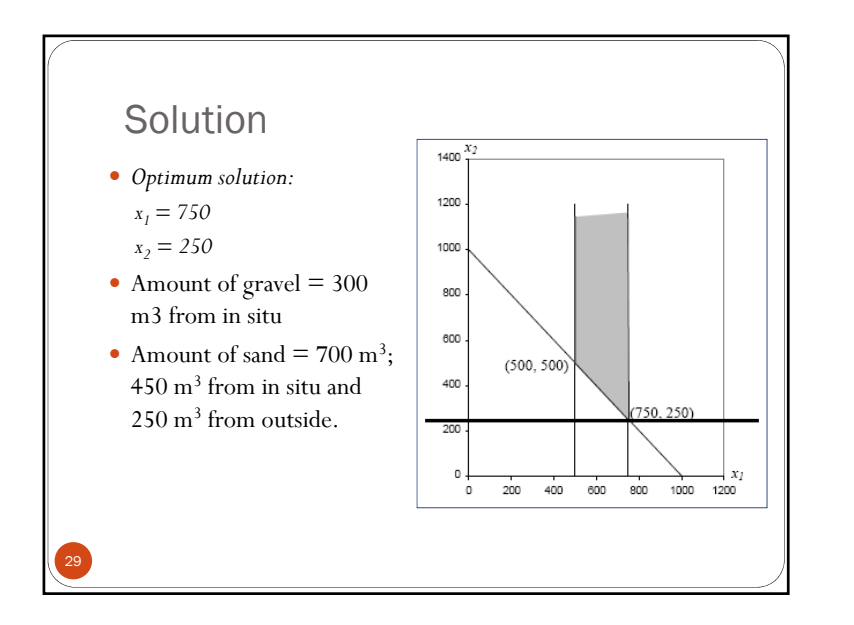

## Understanding Simplex Method

Useful in several ways

31

- Give insights into what commercial linear programming software packages actually do.
- Able to identify when a problem has alternate optimal solutions, unbounded solution, etc.

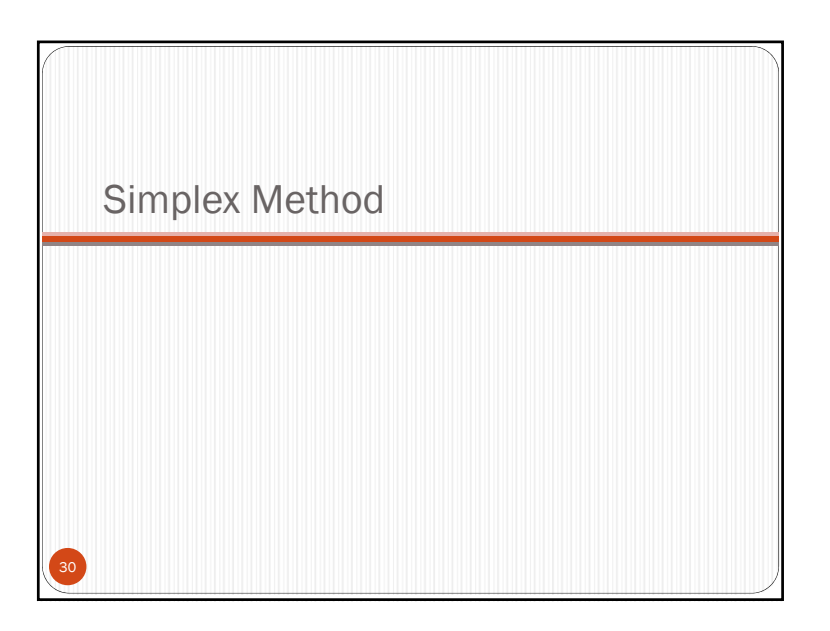

## Gauss-Jordan Elimination for Solving Linear Equations

- It works one variable at a time, eliminating it in all rows but one, and then moves on to the next variable. Example
	- $x_1 + 2x_2 + x_3 = 4$  (1)
	- $2x_1 x_2 + 3x_3 = 3$  (2)
	- $x_1 + x_2 x_3 = 3$  (3)

32

• In the first step of the procedure, we use the first equation to eliminate *x1 from the other* two. Specifically, in order to eliminate *x1 from the second equation, we multiply the first*  equation by 2 and subtract the result from the second equation. Similarly, to eliminate  $x<sub>1</sub>$  from the third equation, we subtract the first equation from the third.

## Gauss-Jordan Elimination

- Such steps are called *elementary row operations. We keep the first equation and the modified second* and third equations.
- The resulting equations are:

• 
$$
x_1
$$
 + 2 $x_2$  +  $x_3$  = 4 (1)

• 
$$
-5x_2 + x_3 = -5
$$
 (2)

- $-x_2$   $-2x_3$  =  $-1$  (3)
- Note that only one equation was used to eliminate *x<sub>1</sub> in all the others. This guarantees* that the new system of equations has exactly the same solution(s) as the original one.

# Gauss-Jordan Elimination

- Second step: divide the second equation by -5 to make the coefficient of  $x_2$  *equal to 1.*
- *Then, use this equation to eliminate x2 from equations 1* and 3.
- This yields the following new system of equations:
	- $x_1$  + 7/5 $x_3$  = 2 (1)
	- $X_2$   $1/5x_3$  = 1 (2)
	- $-11/5x_3 = 0$  (3)

34

33

## Gauss-Jordan Elimination• Only one equation was used to eliminate *x<sub>2</sub> in all the others and that* guarantees that the new system has the same solution(s) as the original one.  $\bullet$  In the last step, we use equation 3 to eliminate  $x_3$  *in equations 1 and 2.*•  $x_1 = 2$  (1) •  $x_2 = 1$  (2)

$$
x_3 = 0 \qquad (3)
$$

- So, there is a unique solution.
- Sometimes, linear systems of equations do not always have a unique solution (no solution, multiple solution)

# Gauss-Jordan Elimination36 *Example: (No solution)* •  $x_1 + 2x_2 + x_3 = 4$  (1) •  $x_1 + x_2 + 2x_3 = 1$  (2)  $2x_1 + 3x_2 + 3x_3 = 2$  (3) Example : (infinitely many solutions) •  $x_1 + 2x_2 + x_3 = 4$  (1) •  $x_1 + x_2 + 2x_3 = 1$  (2) •  $2x_1 + 3x_2 + 3x_3 = 5$  (3)

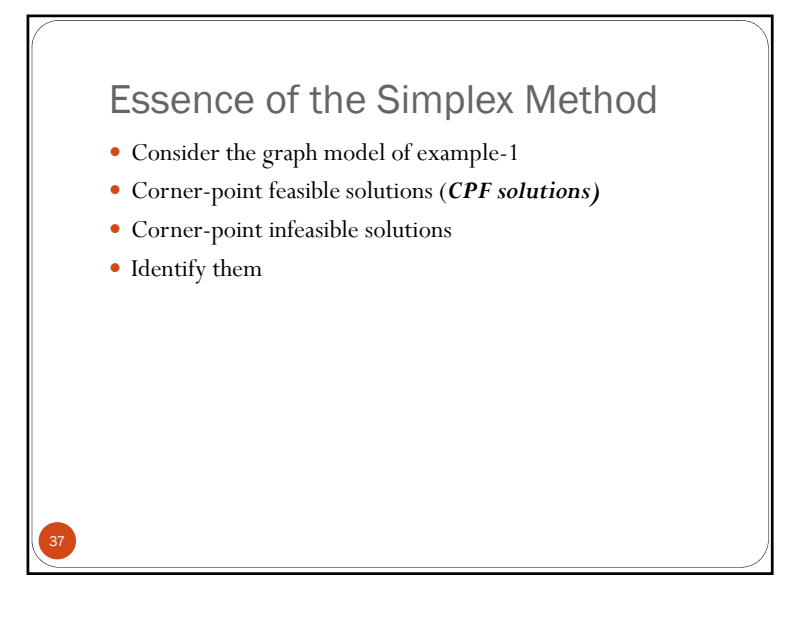

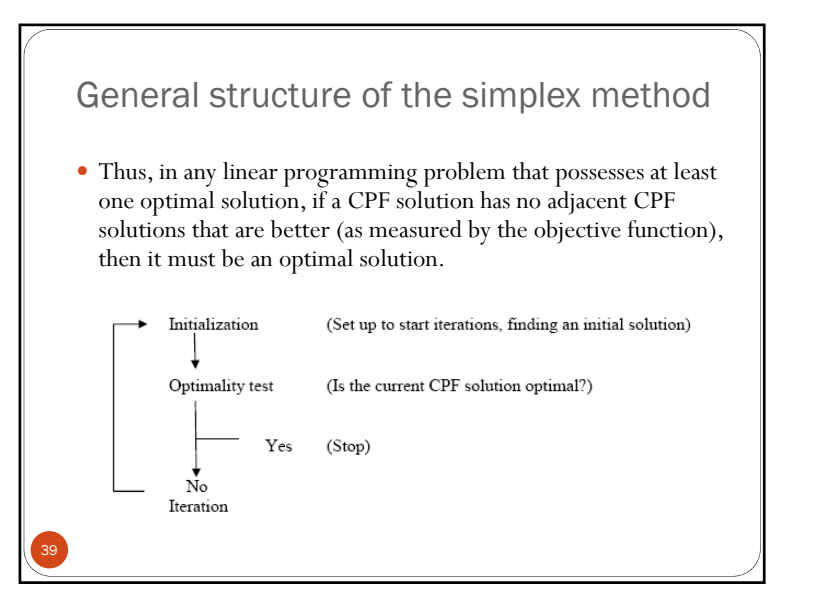

## Properties of the CPF solutions

- If there is exactly one optimal solution, then it must be a CPF solution.
- If there are multiple optimal solutions, then at least two must be adjacent CPF feasible solutions.
- There are only a finite number of CPF solutions.
- If a CPF solution has no adjacent CPF solution that are better as measured by the objective function, then there are no better CPF solutions anywhere; i.e., it is optimal.

38

40

## Simplex Method

Extreme point (or Simplex filter) theorem:

If the maximum or minimum value of a linear function defined over a polygonal convex region exists, then it is to be found at the boundary of *the region.*

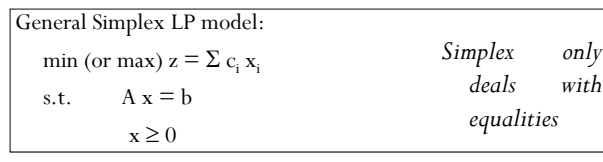

## Slack/surplus variables

- Each of the inequality constraints can be converted to an equality constraint by adding a slack variable to the LHS
- The coefficient of this slack variable in the OF will be zero
- *slack*, if  $x \leq b$ , then  $x +$  slack  $= b$
- *surplus*, if  $x \ge b$ , then  $x$  surplus  $= b$

## Standard form

41

43

- A total of *n+m* variables (*n* decision variables and m slack variables) and a constraint set of *m* equations
- These equations can be solved uniquely for any set of *<sup>m</sup>* variables
- Simplex method : the starting solution start by assuming all decision variables to be zero => Z=0
- Iterations are performed on this starting solution for better values of OF till optimality reached

## Example of LP **Maximize**  $5x_1 + 7x_2$ **s.t.**  $x_1 \leq 6$  $2x_1 + 3x_2 \leq 19$  $x_1 + x_2 \leq 8$  $x_1, x_2 \ge 0$ Standard form with equality constraints: **Max**  $5x_1 + 7x_2 + 0s_1 + 0s_2 + 0s_3$ **s.t. x1** $x_1 + s_1 = 6$  $2x_1 + 3x_2 + s_2 = 19$  $x_1 + x_2 + s_3 = 8$

 $x_1, x_2, s_1, s_2, s_3 \geq 0$ 

42

## Some definitions44 **Feasible and infeasible solutions**: **Basis and basic variables**: the number of basic variables is equa<sup>l</sup> to the number of constraints. The variables in the basis only can be non negative values. **• Non basic variables:** variables which are outside the basis 0 **Basic feasible solution:** Assume there are a total of  $n + m$ variables (n decision and <sup>m</sup> slack variables). Then <sup>a</sup> basic solution is one that has <sup>m</sup> number of basic variables and <sup>n</sup> number of non-basic variables.All non basic variables are zeros.0 **Basic feasible solution:** a basic solution which is also feasible is <sup>a</sup> basic solution.

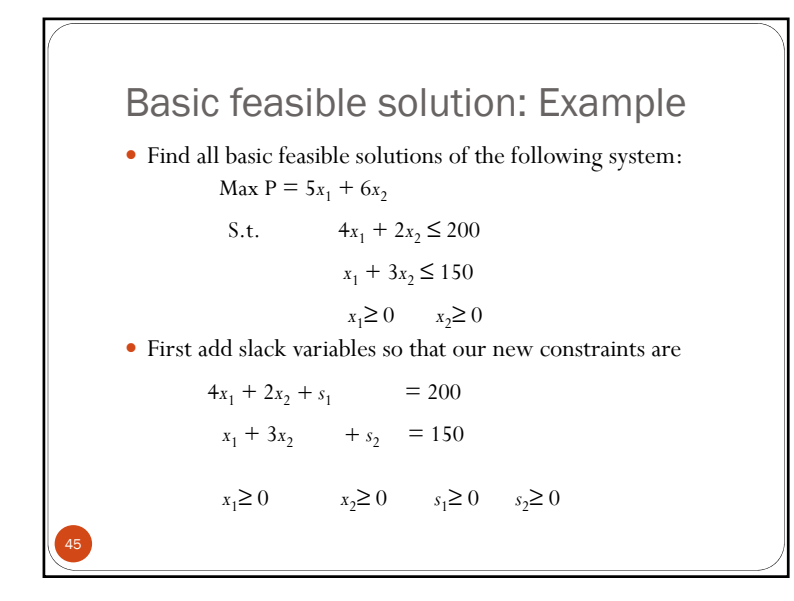

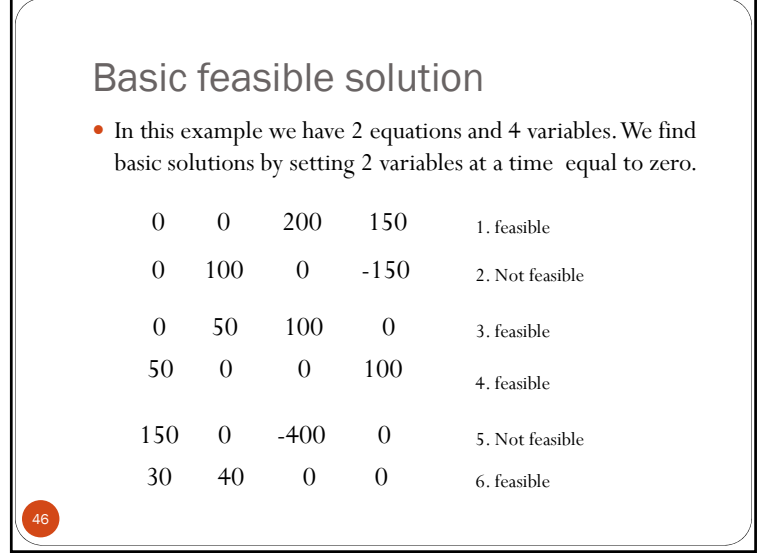

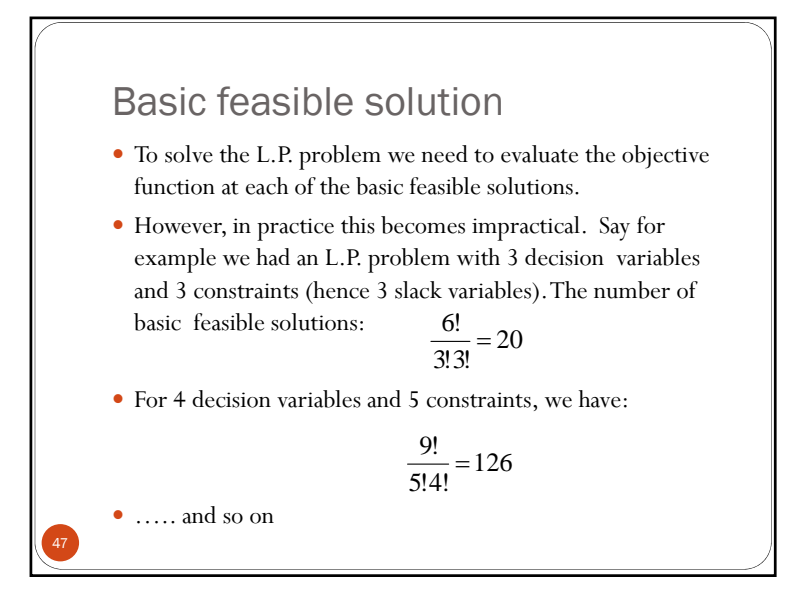

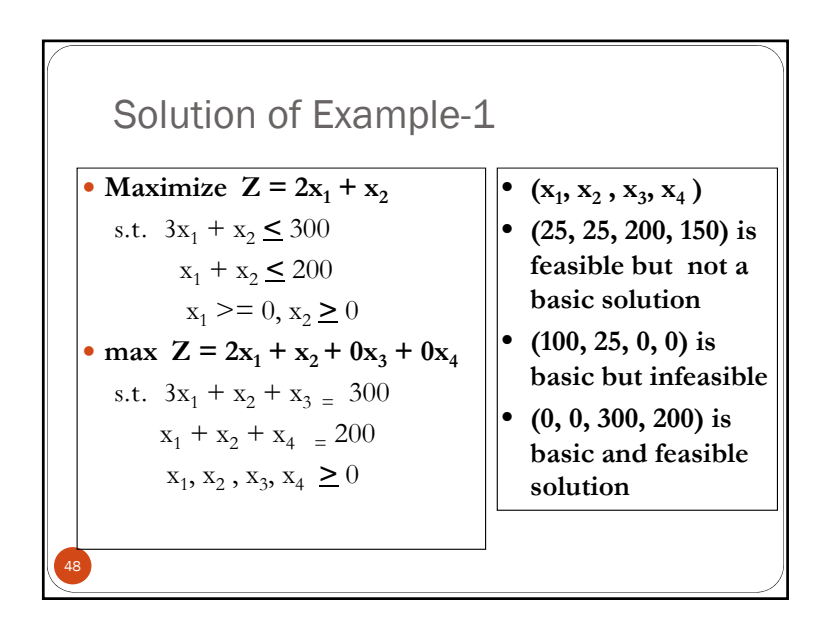

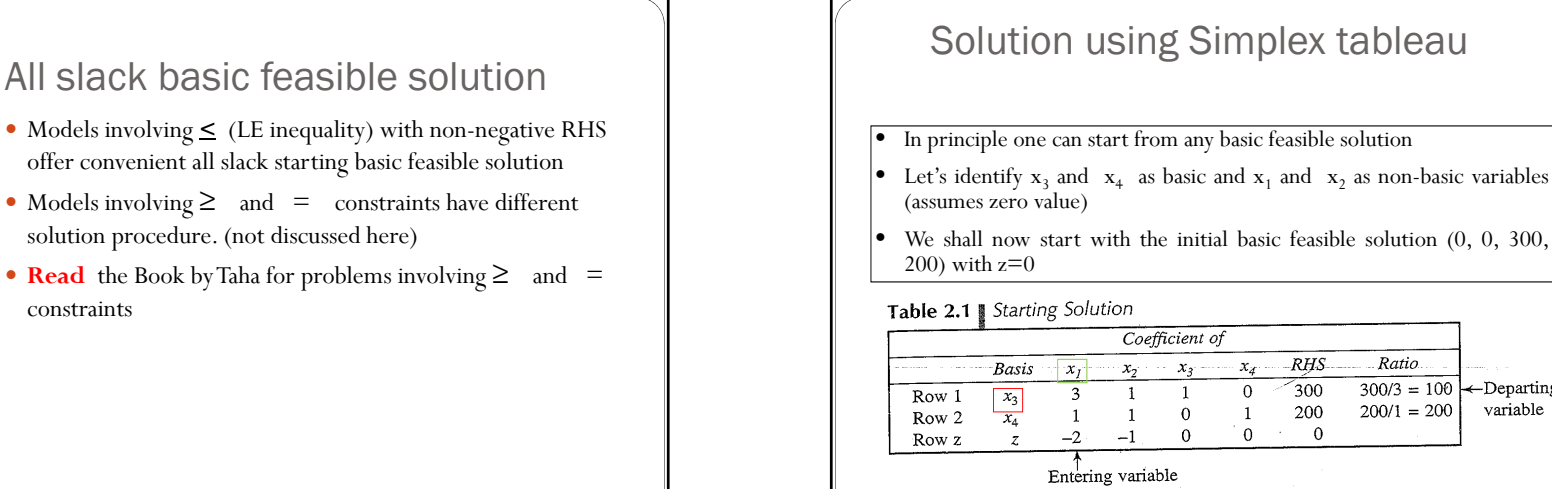

## Entering and Departing variable

Given any basis we move to an adjacent extreme point (another basic feasible solution) of the solution space by **exchanging one of the columns that is in the basis for <sup>a</sup> column that is not in the basis**

Two things to determine:

51

- 1) which (non-basic) column of should be brought into the basis so that the solution improves?
- 2) which column can be removed from the basis such that the solution stays feasible?

## Entering and Departing variable

Ratio.

 $\frac{300}{3} = 100$ 

 $200/1 = 200$ 

←Departing

variable

RHS

300

200

 $\mathbf{0}$ 

**50** Note that OF as basic variable:  $Z - 2x_1 - x_2 - 0x_3 - 0x_4 = 0$ 

- Entering variable: the variable entering the basis is the one with the most negative coefficient in the z-row  $X_1$ . It will contribute to the increase of OF most. The column  $x_1$  is now the *pivotal column*.
- The one basic variable to leave is the one which gives the minimum ratio test by applying those <sup>p</sup>ivot column coef.That are strictly positive..

## Solution Contd..

We determine that  $x_1$  replaces  $x_3$  in the new solution which has  $(x_1, x_4)$  as the basis. However, the coefficients in the Simplex table should be worked out using Gauss-Jordan transformation:

The new pivot row (row 1) is obtained:

New pivot row  $=$  old pivot row/pivot coefficient

The rows other than the pivot row are transformed in the iteration:

New row  $=$  old row  $-$  (pivot column coeff)\*(New pivot row)

## Solution Contd..

Note:

53

In Iteration 1 the OF value increased from 0 to 200

This solution would have been optimal if all the coeff. of the <sup>Z</sup> row were non-negative

Another iteration is needed.  $\quad \mathrm{X}_2$  is entering and  $\mathrm{X}_4$  is the departing variables

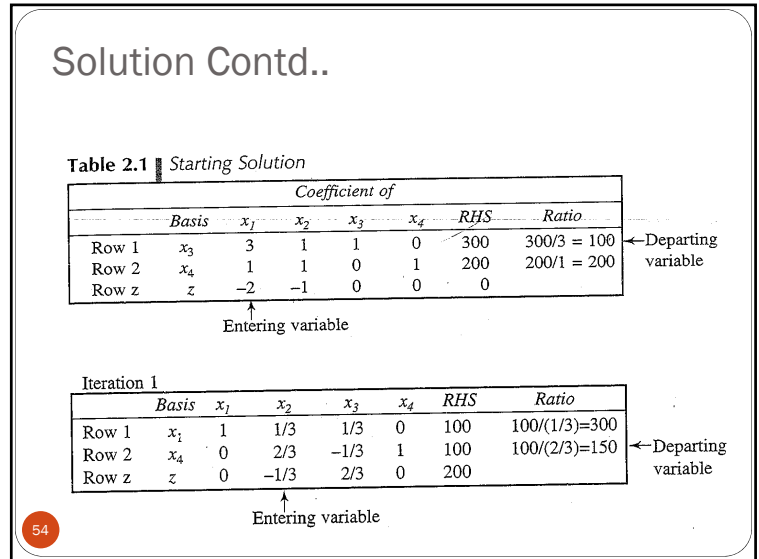

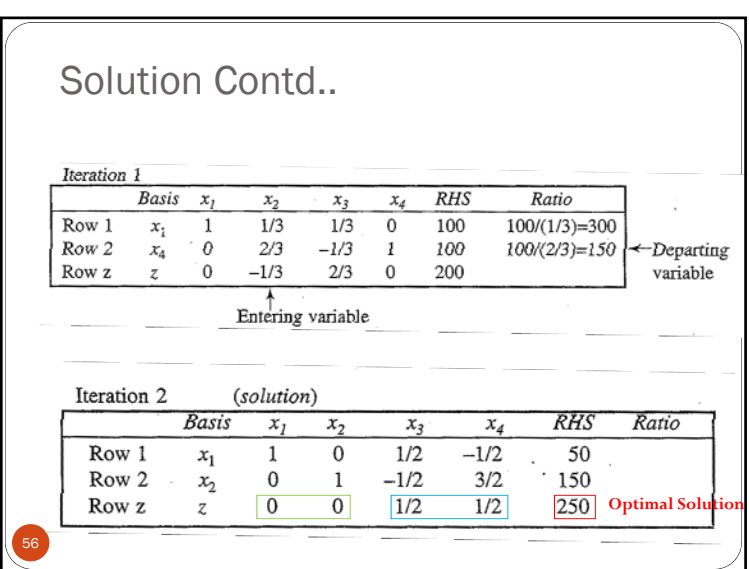

## Models involving "=" and '≥ ' constraints

- Simplex method for LP problem with 'greater-than-equal-to'  $($  ≥  $)$  and 'equality'  $($  = $)$  constraints needs a modified approach.
- Big-M method

57

 The LPP is transformed to its standard form by incorporating a large coefficient M

CENG 6602 lecture notes Dereje Hailu, AAiT, AAU

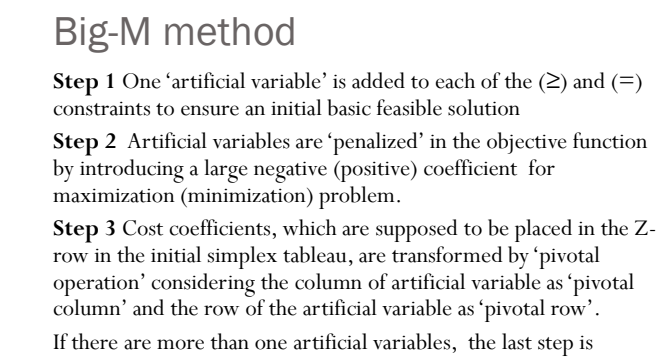

repeated for all the artificial variables one by one **(repeat step 1 to 3)**

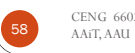

CENG 6602 lecture notes Dereje Hailu,

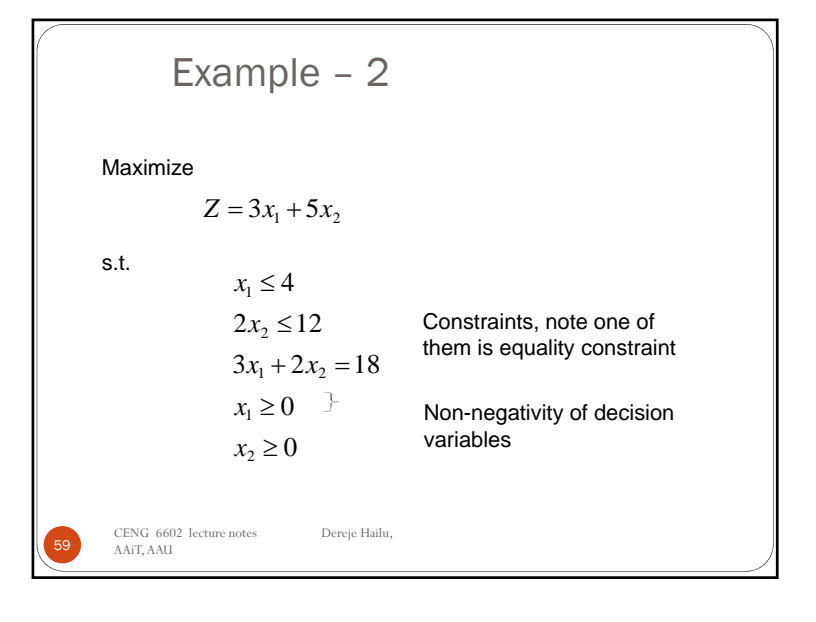

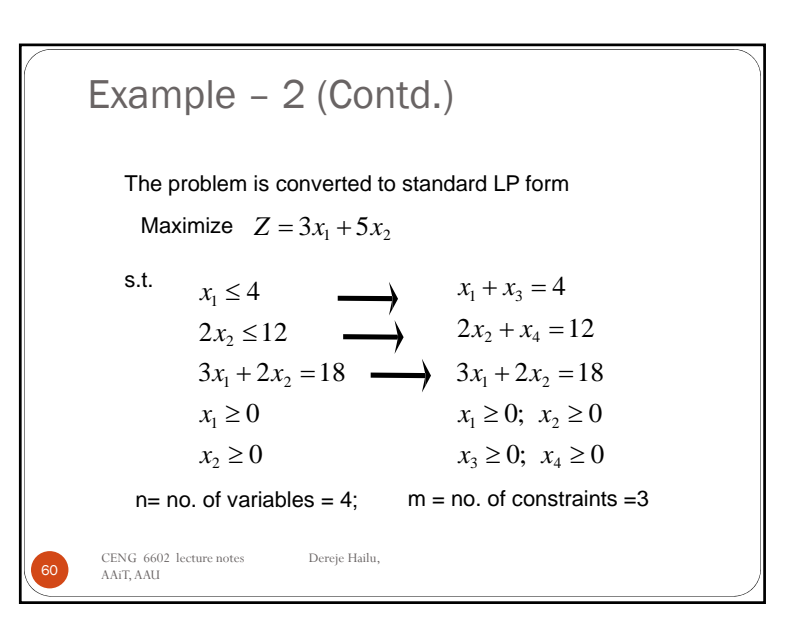

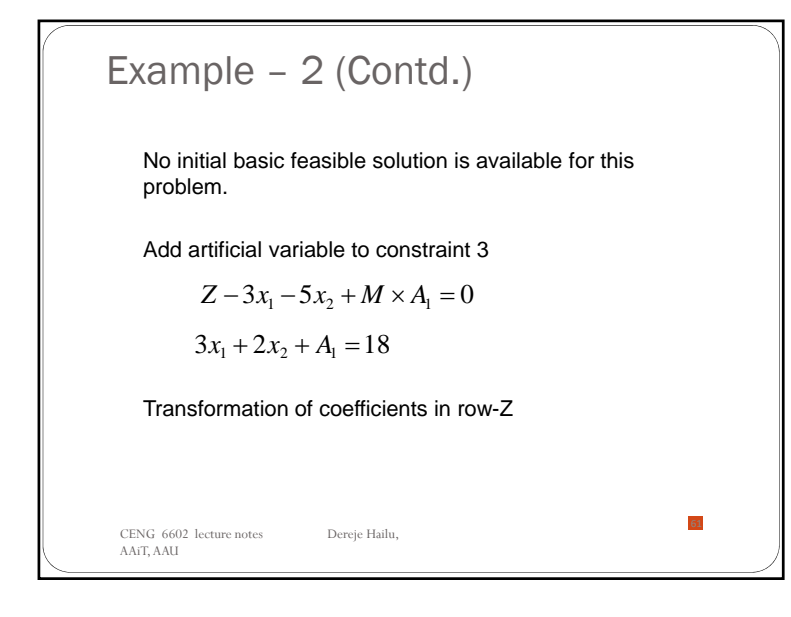

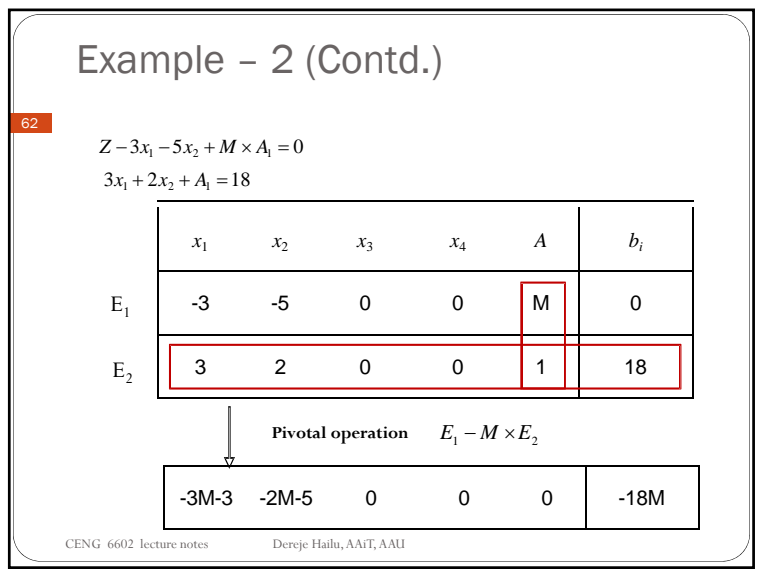

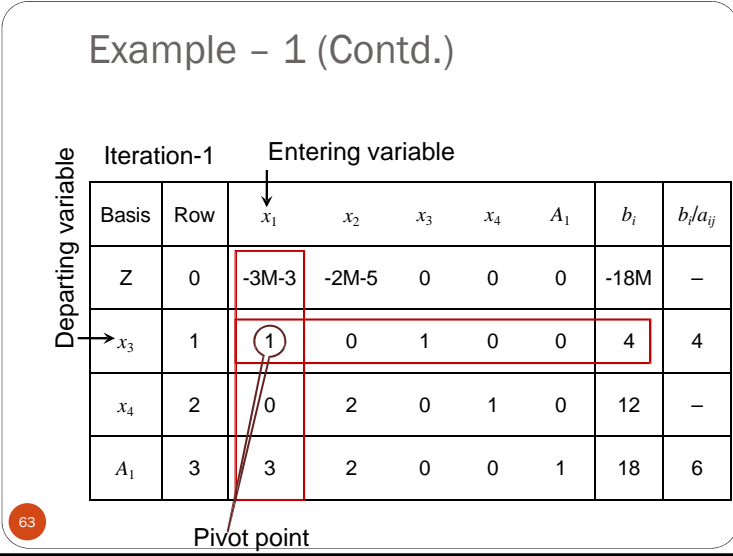

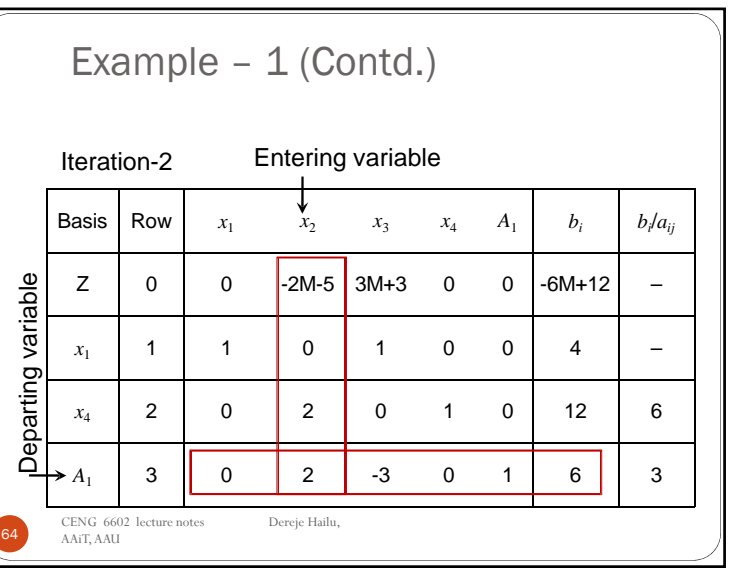

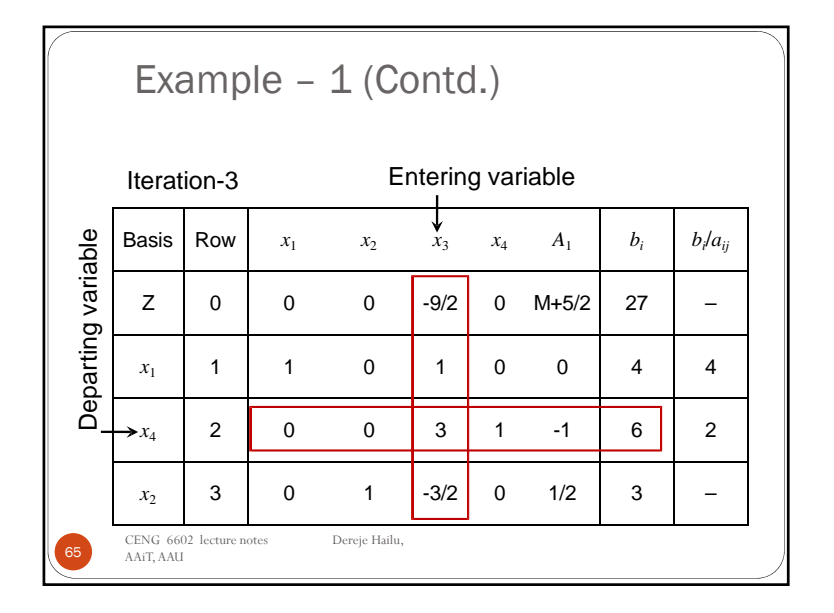

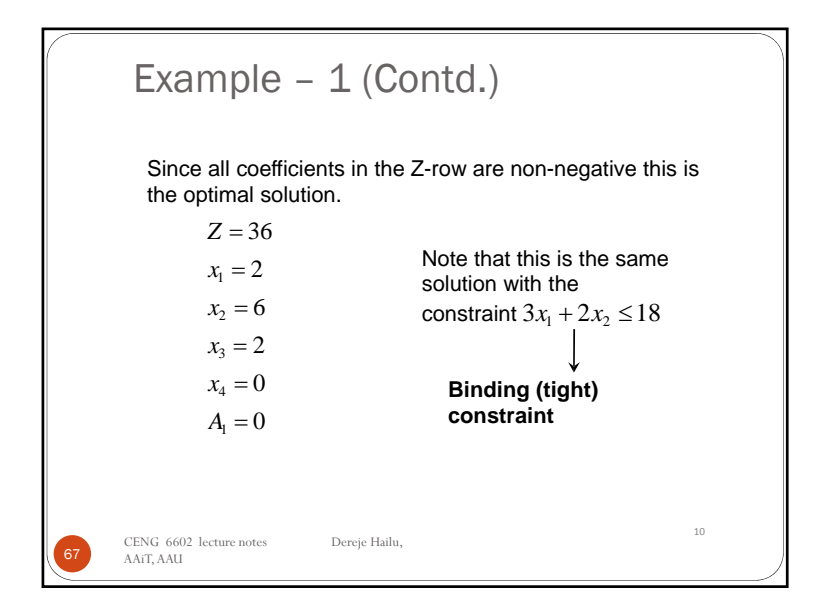

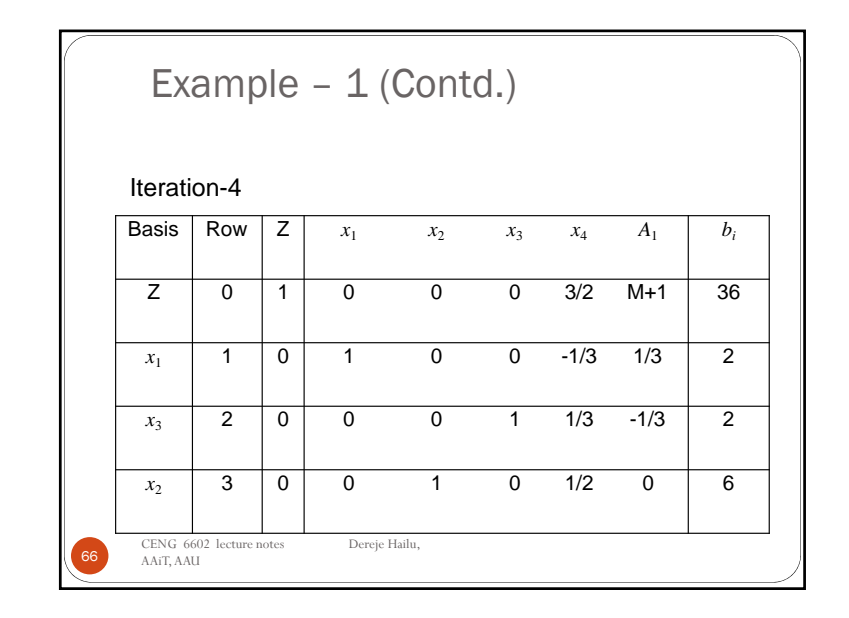

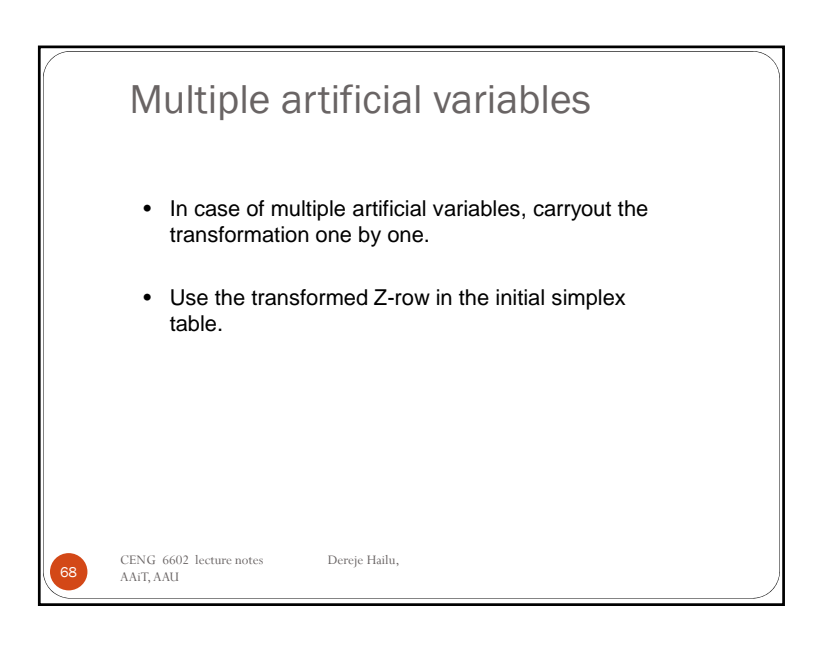

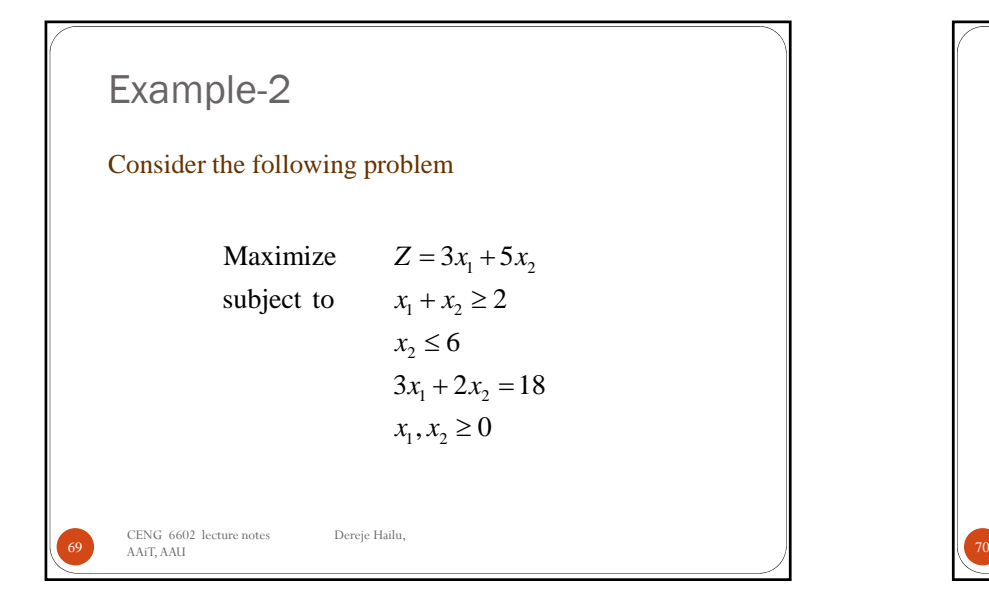

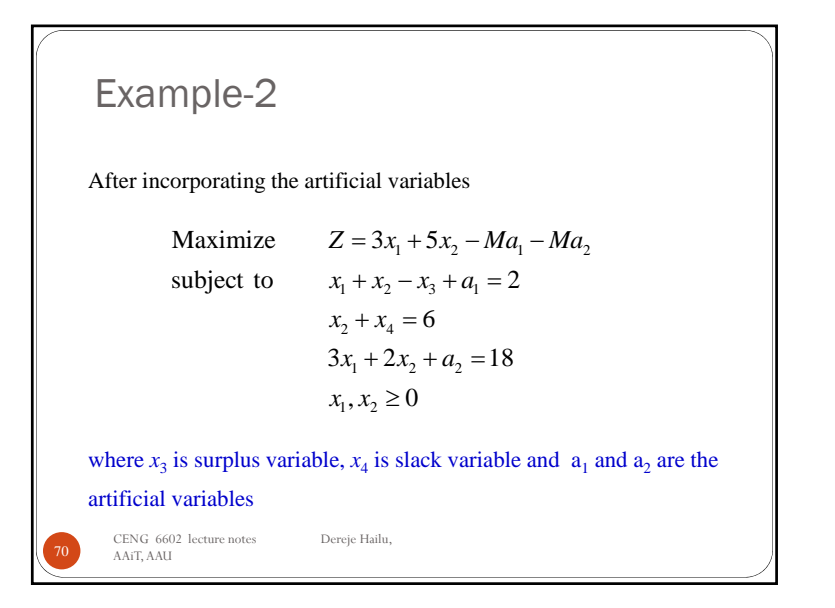

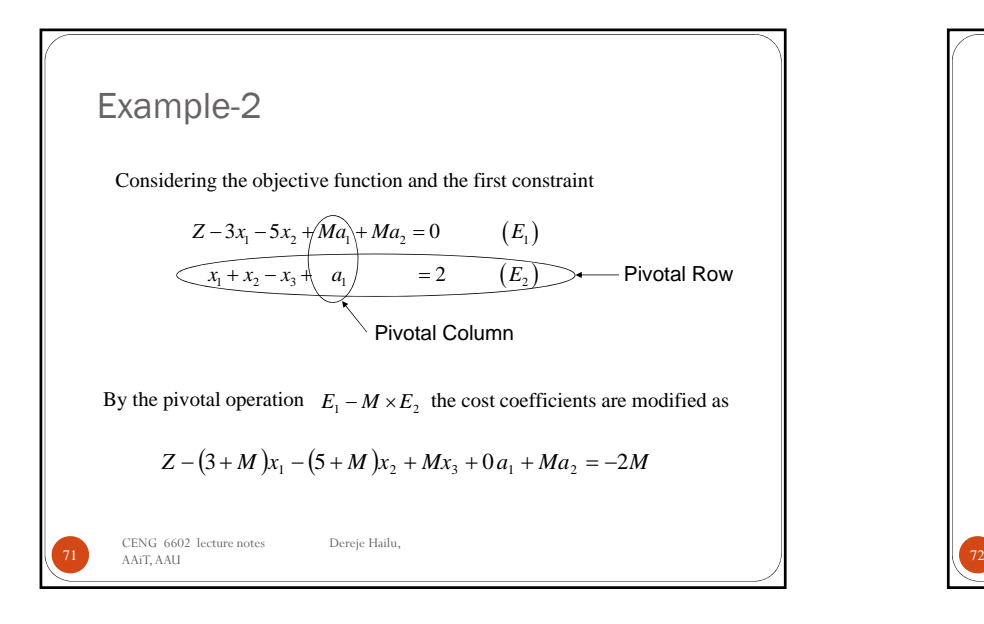

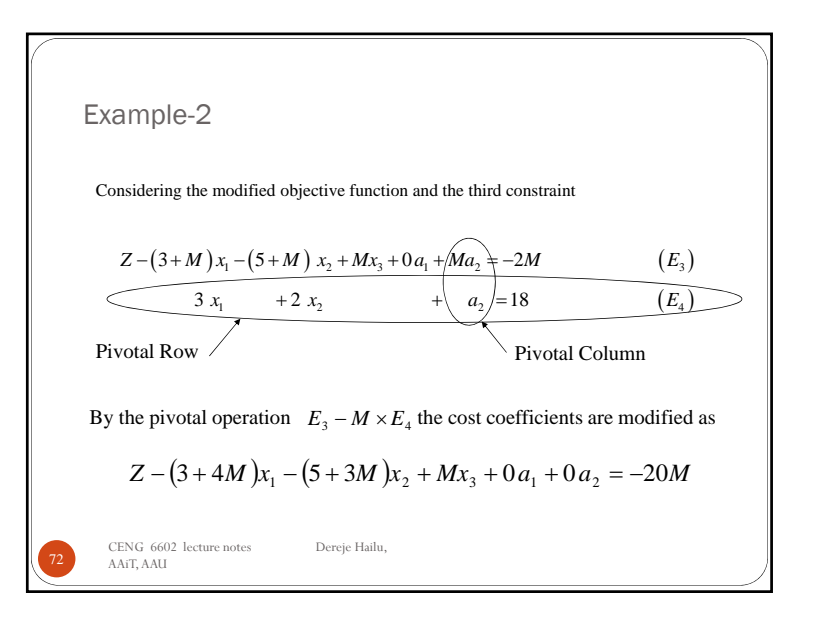

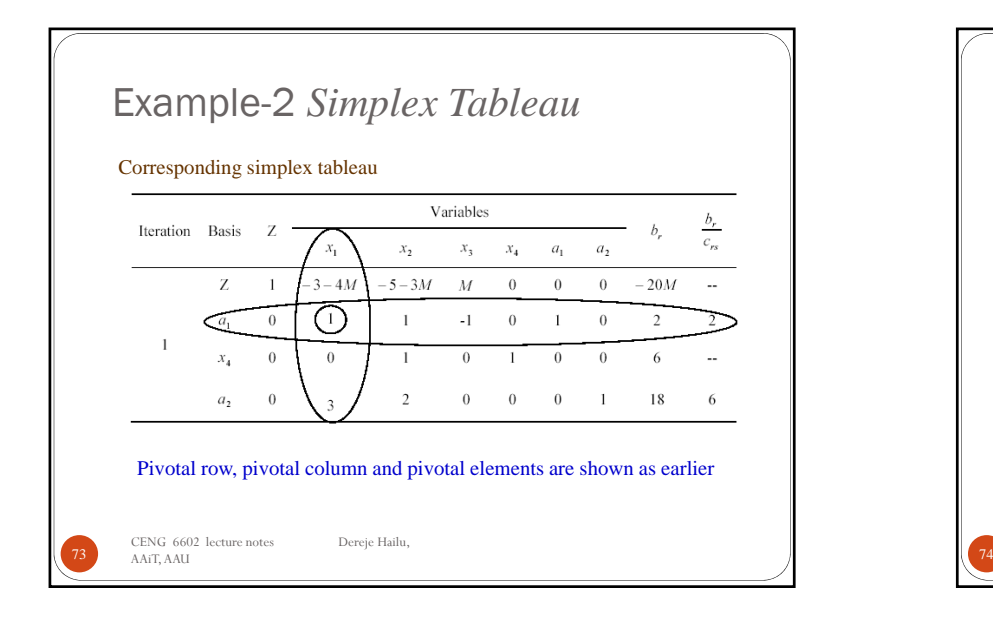

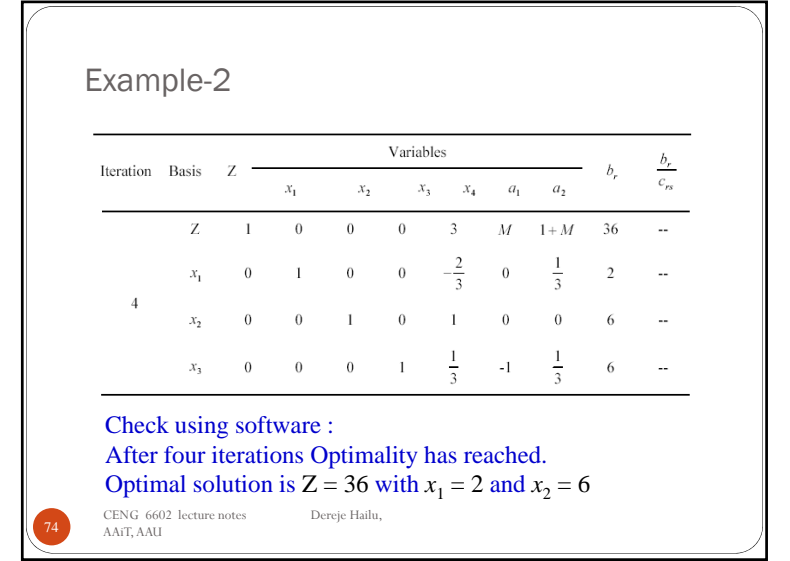

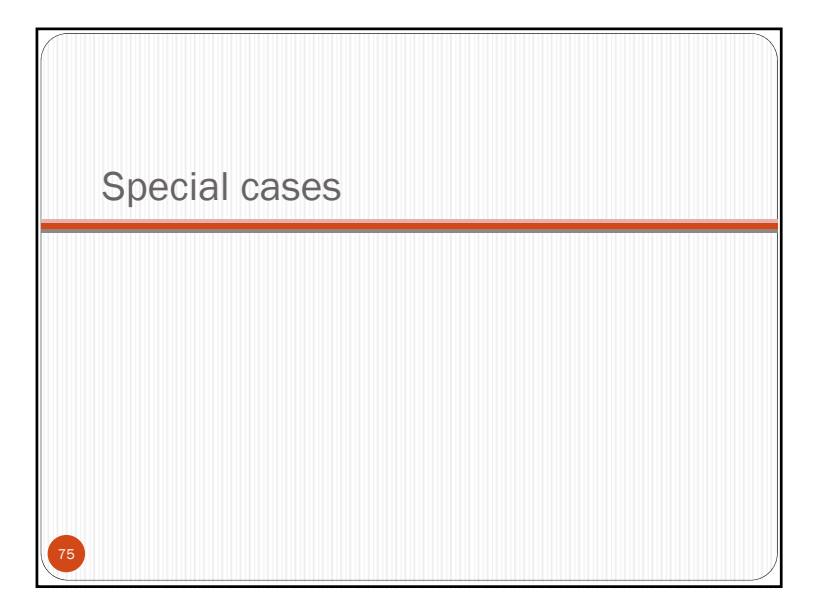

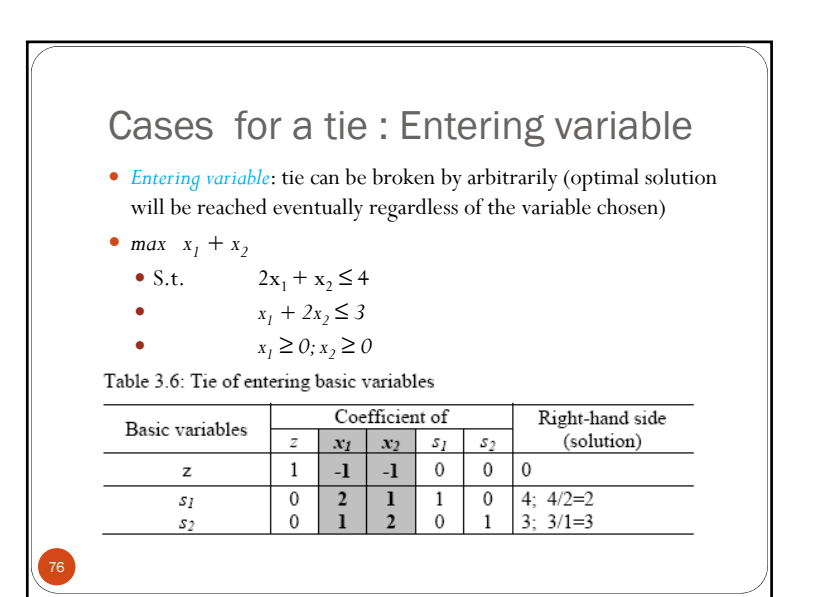

## Cases for a tie: Departing variable

- *Departing variable*: a tie for the departing variable.
- One variable can be arbitrarily selected as the departing variable.
- This results in a *degenerate solution*. Degeneracy reveals that there is at least one redundant constrain.
- In some cases, degeneracy may lead to "cycling", i.e. a sequence of pivots that goes through the same tableaus and repeats itself indefinitely.

77

### Example • *max*  $2x_1 + x_2$ • S.t.  $3x_1 + x_2 \le 6$ •  $x_1 - x_2 \leq 2$ 0 *x2 ≤<sup>3</sup>* 0 •  $x_1 \ge 0; x_2 \ge 0$ 0 Coefficient of Right-hand side Basic variables (solution)  $\overline{\phantom{a}}$  $x_I$  $x_2$  $s_I$  $s_2$  $53$  $-2$  $\mathbf{1}$  $-1$  $\,0\,$  $\boldsymbol{0}$  $\mathbf 0$  $\mathbf{0}$  $\boldsymbol{z}$  $\begin{matrix} 0 \\ 0 \\ 0 \\ 0 \end{matrix}$  $\frac{3}{1}$  $\overline{1}$  $\overline{1}$  $\overline{0}$  $\overline{0}$  $6: 6/3 = 2$  $\mathfrak{s}_I$  $2; 2/1 = 2$ <br>3  $-1$  $\boldsymbol{0}$  $\mathbf{1}$  $\mathbf{0}$  $s_2$  $\bf{0}$  $\overline{1}$  $\mathbf{0}$  $\mathbf 0$  $\mathbf{1}$ 53 78

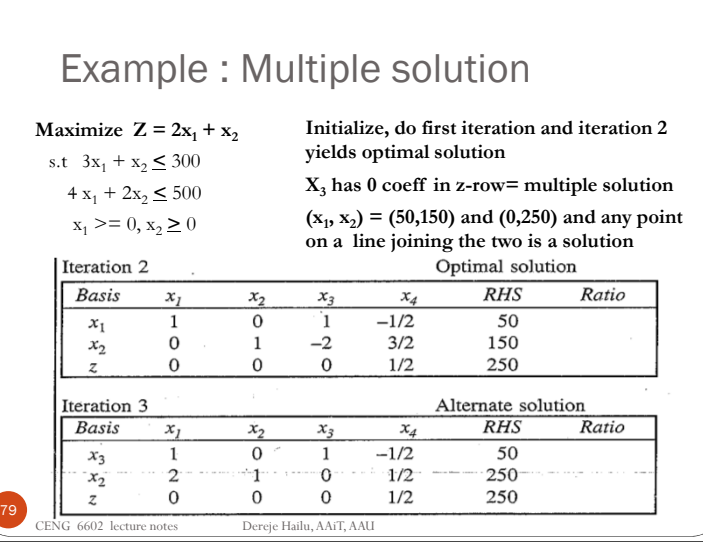

### Multiple solutions Existence of multiple solution • max  $x_1 + 1/2x_2$ is indicated by *the presence of a*   $\bullet$  S.t. *zero in the z-row* under a basic  $\bullet$  2*x*<sub>1</sub> + *x*<sub>2</sub> ≤ 4 variable in the final simplex  $\bullet$  *x<sub>1</sub>* +2*x<sub>2</sub>* ≤ 3 table. New solution in the next  $\bullet$  *x<sub>1</sub>* ≥ *0*; *x<sub>2</sub>* ≥ *0* iteration by choosing this nonbasic variable as the entering variable. Coefficient of Right-hand side Basic variables  $\boldsymbol{z}$  $x_I$  $x_2$  $\mathfrak{s}_I$  $S_2$ (solution)  $\mathbf{1}$  $\,0\,$  $1/2$  $\boldsymbol{z}$  $\bf{0}$  $\overline{2}$  $\mathbf 0$  $\mathbf{1}$  $2/3$  $-1/3$  $5/3$  $x_I$  $\mathbf 0$  $\,0\,$  $\,0\,$  $\mathbf{1}$  $-1/3$  $2/3$  $2/3$  $x_{2}$ 80

# Sensitivity Analysis 81

## Sensitivity analysis

- A change in the data of original problem may affect optimality or feasibility of the current solution.
- Parameters Sensitivity
	- LP assumes certainty of the model parameters, but are are only estimates.
- Sensitivity analysis is to identify the sensitive parameters, to try to estimate these parameters more closely, and then to select a solution that remains a good one over the range of likely values of the sensitive parameters.

82

84

## Sensitivity analysis

- 1. RHS sensitivity analysis
	- measures how sensitive is the optimal solution to the change in the resources values i.e., by changing the resource limits, would the optimal solution be changed and to what limit.
- 2. OF sensitivity analysis.

83

- The coefficients of the OF could be based on uncertain data or subjective judgment of the decision maker.
- changes in the values of the coefficients that multiply the decision variables in the objective function.

## Sensitivity analysis in LP

- *Sensitivity analysis* is an exercise of obtaining a new solution corresponding to a change in the data of the original problem, given the original problem and the final simplex table, without solving afresh the new problem with changed data.
- Example: EXCEL-SOLVER sensitivity outputs

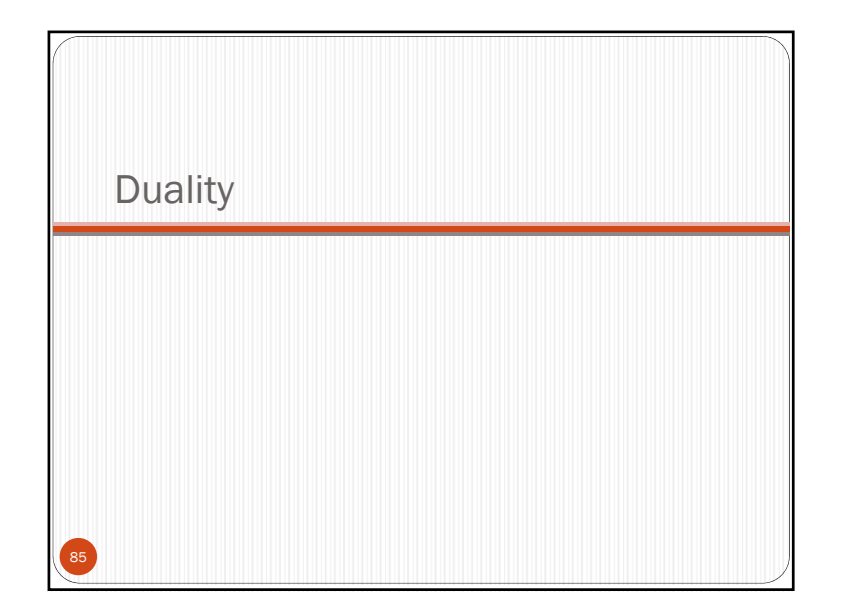

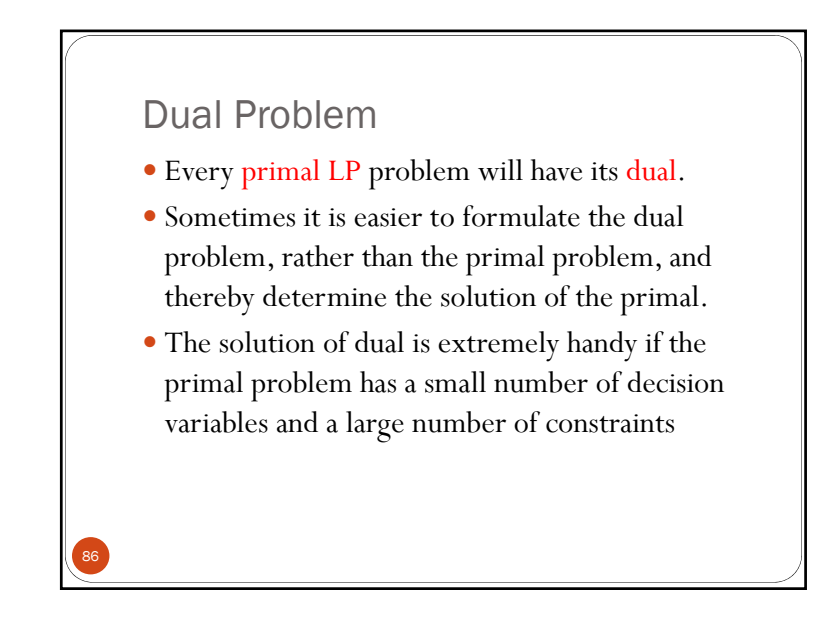

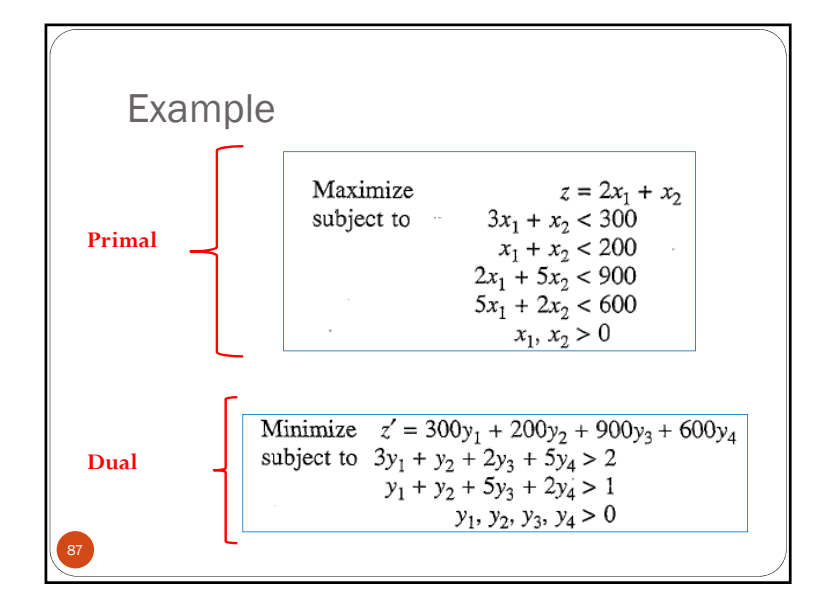

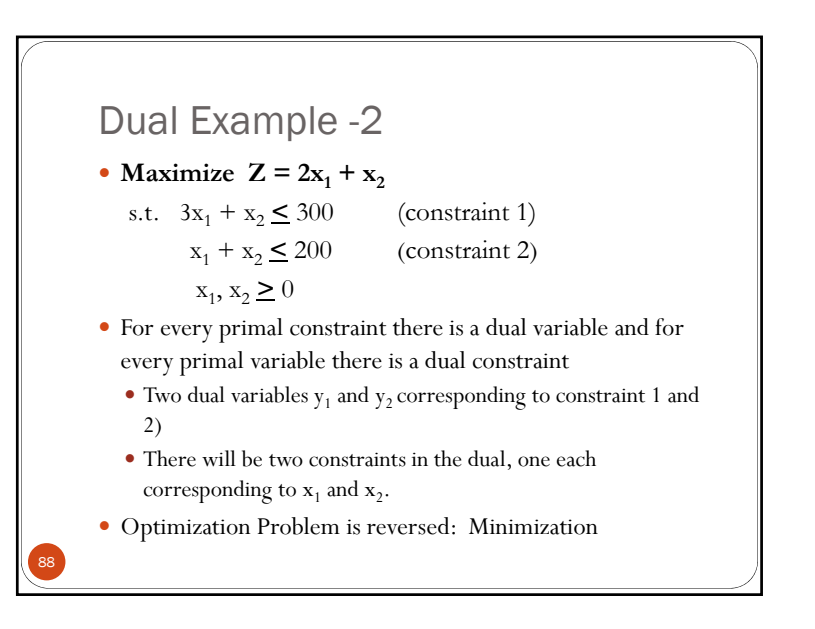

## Example-2 Contd..

## • The OF z' for the dual is:

• Minimize 
$$
z' = 300y_1 + 200y_2
$$

• S.t. 
$$
3y_1 + y_2 \ge 2
$$
  
 $y_1 + y_2 \ge 1$   
 $y_1, y_2 \ge 0$ 

 some differences between the primal simplex and the dual simplex methods

# Dual Simplex method

- The primal simplex method starts from a non optimal feasible solution and moves towards the optimal solution, maintaining feasibility every time
- Dual simplex method starts with an infeasible basic solution and strives to achieve feasibility, while satisfying optimality criterion every time.
- The dual simplex method has rules for the
	- entering variable,
	- departing variable

90

92

and testing the feasibility of a solution.

Example • Minimize  $z' = 300y_1 + 200y_2$  $3y_1 + y_2 \ge 2$ • S.t.  $3y_1$  $y_1 + y_2 \ge 1$  $y_1, y_2 \ge 0$  *Solution of the Dual: Writing the dual in the standard form with equality*  constraints, Maximize  $(-z') = -300y_1 - 200y_2$  $(-z') + 300y_1 + 200y_2 = 0$ or  $\sim$  $3y_1 + y_2 - y_3 = 2$  $y_1 + y_2 - y_4 = 1$ or  $\cdot$  $y_1, y_2, y_3, y_4 \ge 0$ 91

### Example Writing the problem in a way to facilitate a starting basic infeasible solution for dual simplex method: $(-z') + 300y_1 + 200y_1 = 0$  $-3y_1 - y_2 + y_3 = -2$  $-y_1 - y_2 + y_4 = -1$  $y_1, y_2, y_3, y_4 \ge 0$ Starting solution Basis  $R$ HS  $y_I$  $y_2$  $y_3$  $y_4$  $-3$  $-1$  $\mathbf{1}$  $\mathbf{0}$ .  $-2$  $\mathcal{Y}_3$  $-1$  $-1$  $\boldsymbol{0}$  $\mathcal{F}_{\mathbf{a}}$  $\mathbf{1}$  $-1$  $\mathcal{Y}_4$  $(-z')$ 300 200  $\cdot 0$  $\mathbf{0}$  $\mathbf{0}$  $\ddagger$ Ratio  $300/3$ 200/1  $=100$  $= 200$

## Example

- The departing basic variable is identified first as one with the most negative value (Row)
- The entering variable: For each nonbasic variable, determine the **absolute value of the minimum ratio**. (column)
- Iteration 1……

93

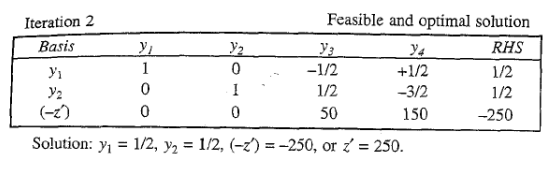

## Example

- Note that the dual variables from the optimal solution are  $y_1$  $= 1/2$  and  $y_2 = 1/2$ .
- The optimal value of  $x_1$  in the primal can be identified by the coefficient of the slack variable  $y_3$  in the corresponding dual constraint, which is equal to 50.
- Thus  $x_1 = 50$  and similarly  $x_2 = 150$ .

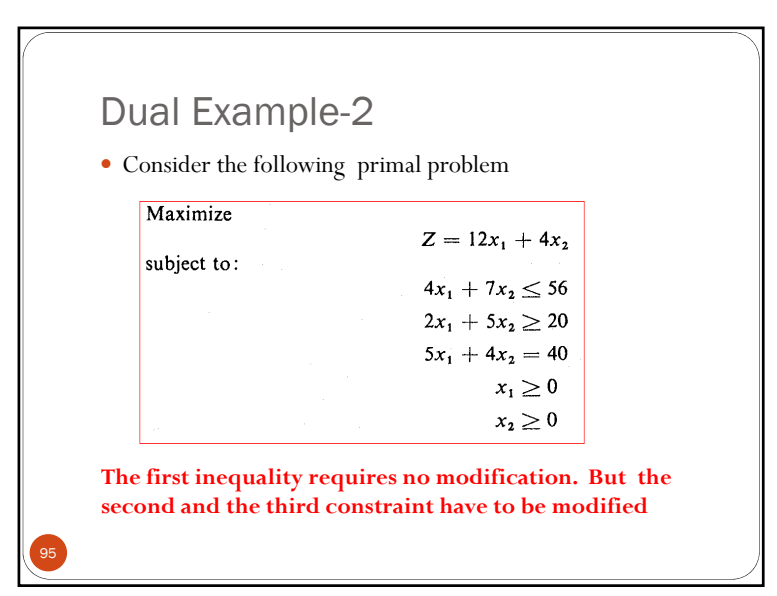

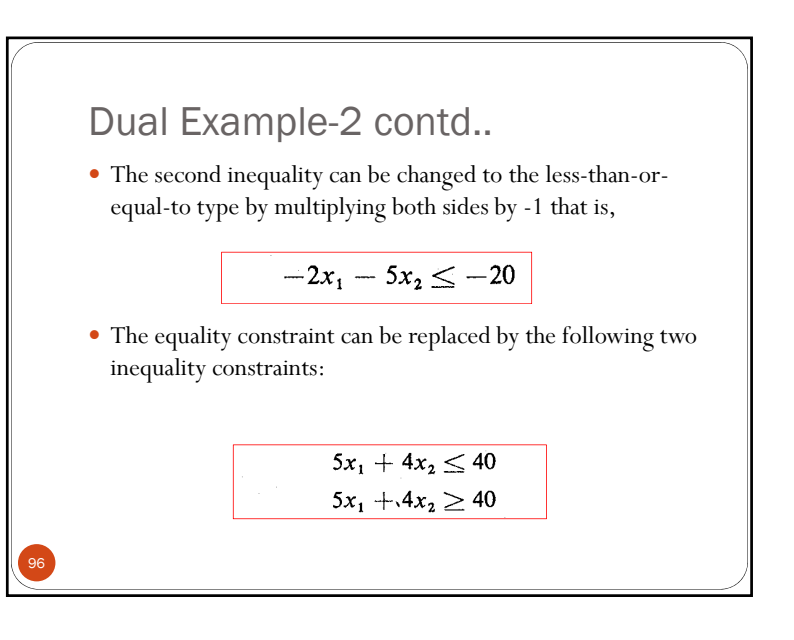

## Dual Example-2 contd..

 The primal problem can now take the following standard form:

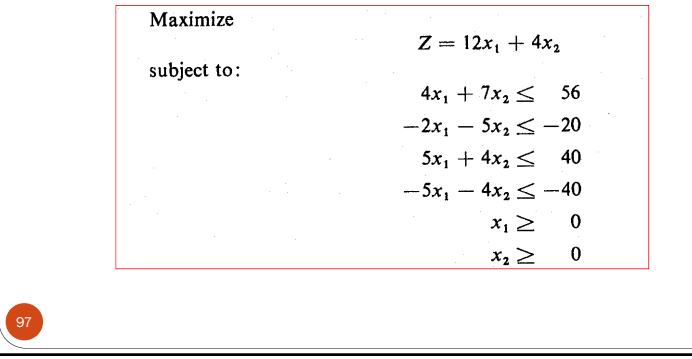

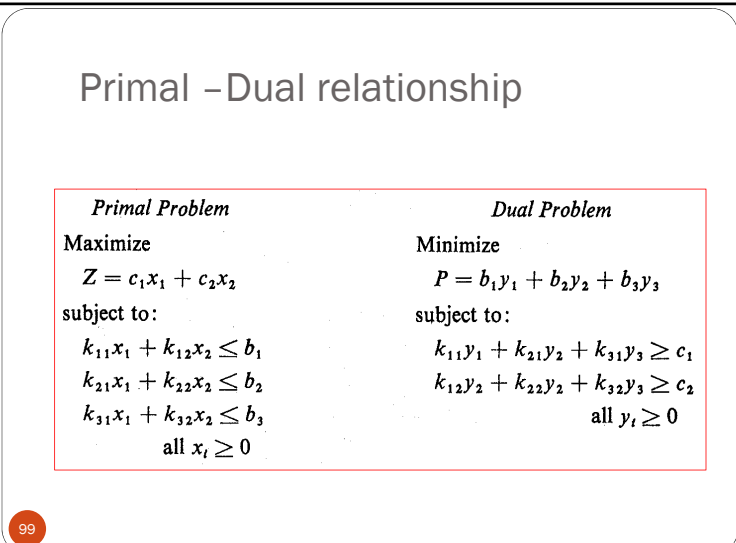

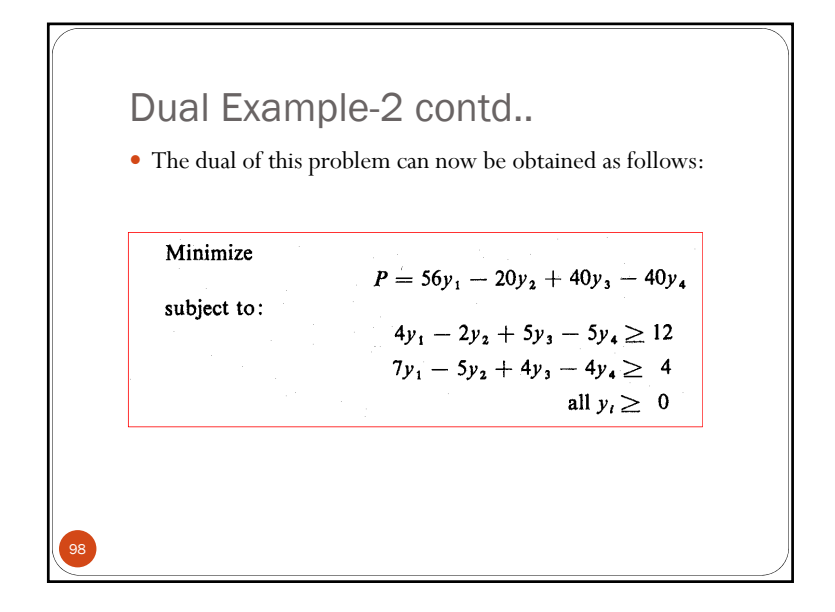

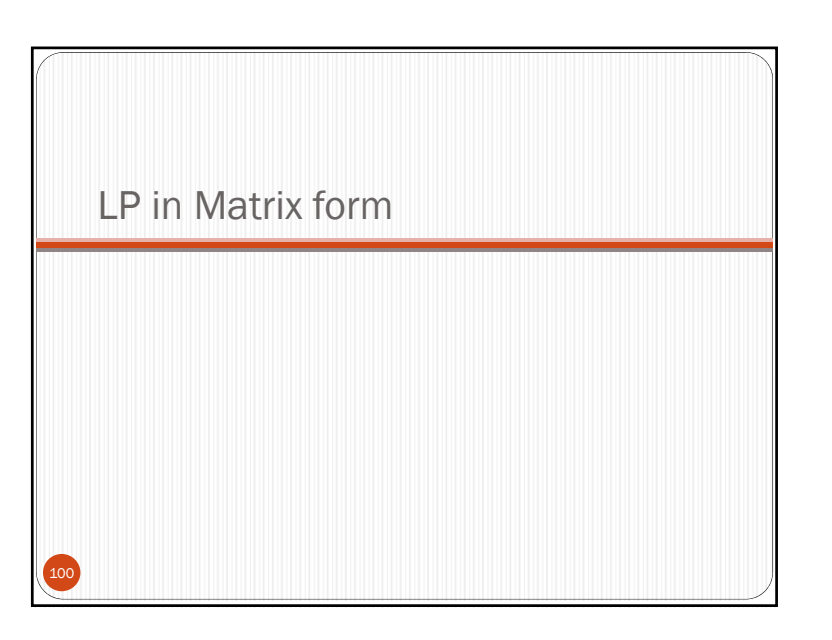

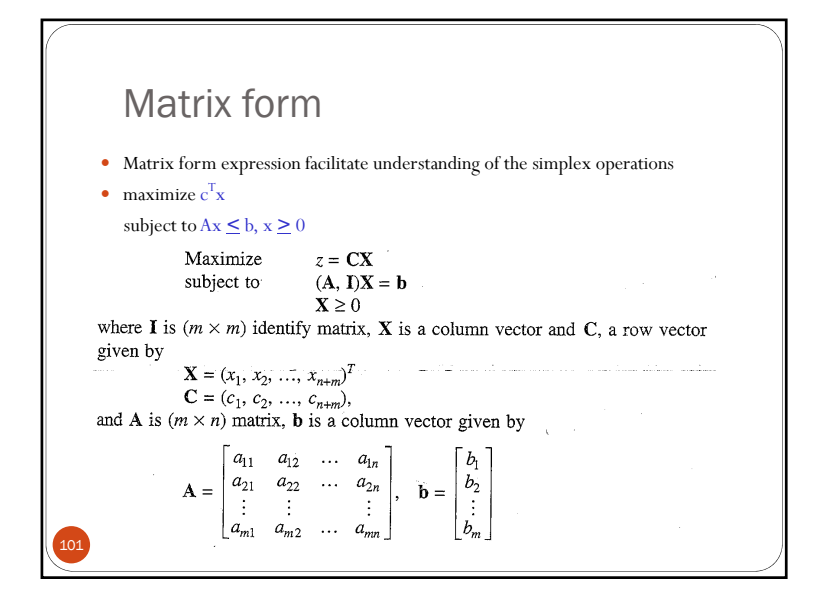

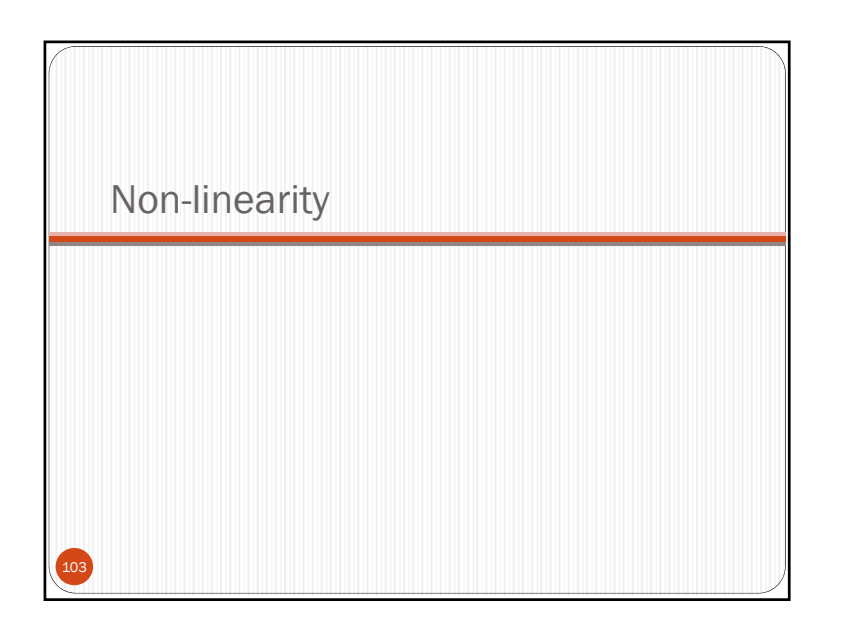

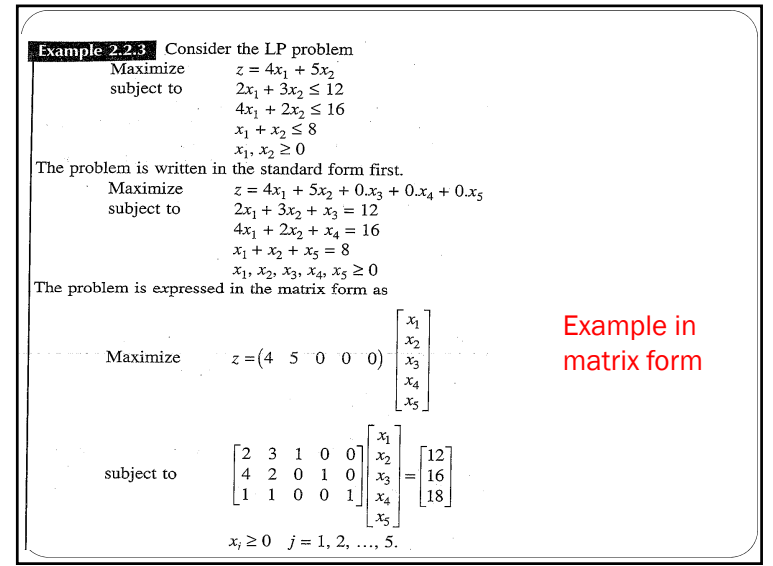

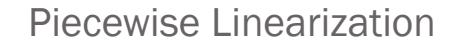

- LP can be used with some modification to solve nonlinear problems, if the nonlinear expression can be expressed as piecewise linear segments.
- Requires additional variables and constraints
- Consider a maximization problem of a concave nonlinear function  $f(x)$ .
- $\bullet$  F(x) can be expressed as a piecewise linear function consisting of segments, with slope of the function in each reducing as x increases.

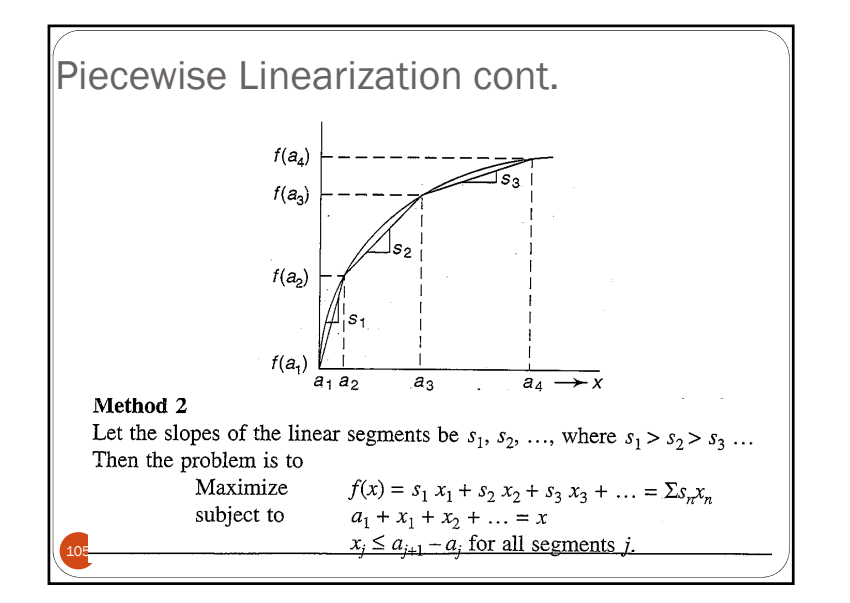

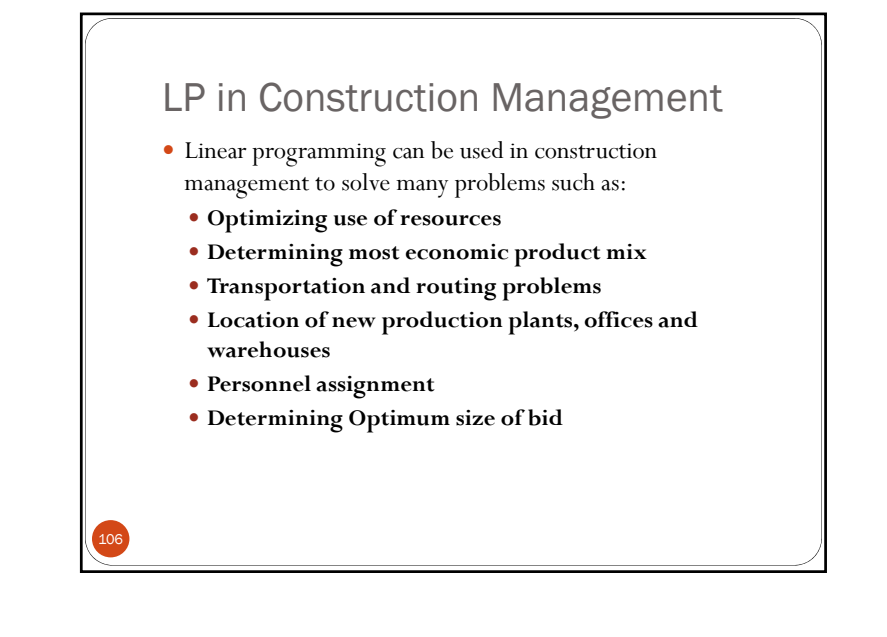

## LP applications in other areas

- Developing a production schedule that will satisfy future demands for a firm's product and at the same time minimize total production and inventory costs.
- Selecting the product mix in a factory to make best use of machine- and labor-hours available while maximizing the firm's profit
- Picking blends of raw materials in feed mills to produce finished feed combinations at minimum costs

107

 Determining the distribution system that will minimize total shipping cost

## LP practical applications

- Scheduling school buses to minimize total distance traveled
- Allocating police patrol units to high crime areas in order to minimize response time to (911) calls
- Scheduling tellers at banks so that needs are met during each hour of the day while minimizing the total cost of labor.
- Allocating space for a tenant mix in a new shopping mall so as to maximize revenues to the leasing company
- $\bullet$  Etc..

## Integer and Mixed-Integer Problems

- An LP problem in which all the decision variables must have integer values is called an **integer programming** problem.  $(IP)$
- A problem in which only some of the decision variables must have integer values is called a **mixed-integer programming** problem. (MIP)
- Sometimes, some (or all) of the decision variables must have the value of either 0 or 1. Such problems are then called **zero-one mixed-integer programming** problems.
- Simplex method cannot be used to such problems. Advanced methods are available for this purpose

## **Software**

• **Numerous Computer programs to solve LP problems are widely available.** 

•**Most large LP problems can be solved with just a few minutes of computer time**

•**Most computer-based LP packages use the simplex method**

**EXCEL-Solver, LINDO/LINGO, GAMS, XPRESS-MP are very popular . Others exist too : TORA , AMPL, etc..** 

## Solving using Excel Solver

109

111

- Solver uses standard spreadsheets together with an interface to define variables, objective, and constraints to define a linear program.
- Solver, while not a state of the art code is a reasonably robust, easy-to-use tool for linear programming.
- Excel Solver add-in optimizes linear and integer problems using the simplex and branch and bound methods.
- Solver does sensitivity analysis automatically

## Solver

110

- Start with entering the data into spreadsheet and Create the model in a separate part of the worksheet.
- Solve the previous example-1 using SOLVER

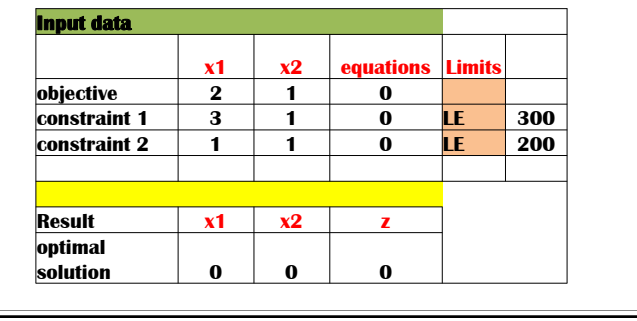

## Sensitivity Analysis

- How sensitive the results are to parameter changes
	- •Change in the value of coefficients
	- Change in a right-hand-side value of a constraint
- •Trial-and-error approach
- •Analytic post-optimality method
- EXCEL-SOLVER Output for Example-1

## 113

115

## Sensitivity Report

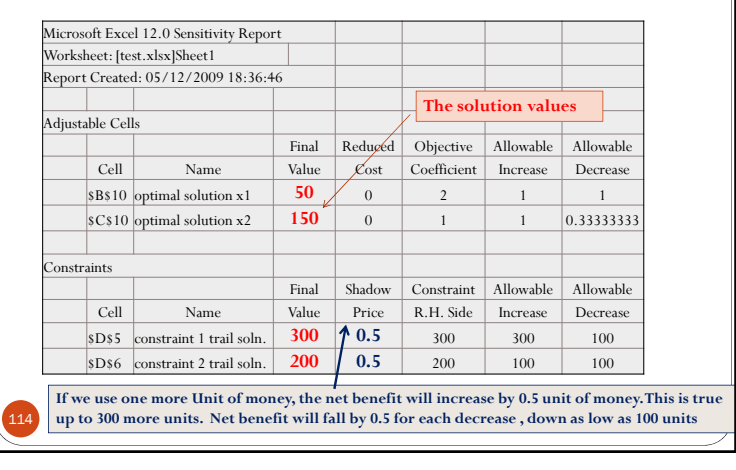

## Sensitivity report

- The solution/course of action changes with a change in values of the objective function coefficients within the range of allowable increase and decrease. The result (course of action) will not change (remains constant) if the coefficients values are outside the range.
- The net benefit changes within the range of allowable increase and decrease with a change of the RHS value of a constraint. The net benefit remains constant for values outside the range. Availing more resource doesn't improve the solution.

## Changes in Resources limits

- The RHS values of constraint equations may change as resource availability changes
- The shadow price of a constraint is the change in the value of the objective function resulting from a oneunit change in the right-hand-side value of the constraint
- • Shadow prices are often explained as answering the question "How much would you pay for one additional unit of a resource?"

116

# LINDO/LINGO

See presentation

## AMPL

117

119

- A Mathematical Programming Language
- algebraic modeling language for linear and nonlinear optimization problems, in discrete or continuous variables.
- Developed at Bell Laboratories http://www.ampl.com
- General and natural syntax for arithmetic, logical, and conditional expressions;

# Integer/binary programming

- Assumption of divisibility
- All the software packages in our Courseware (Excel, LINGO/LINDO, and TORA) include an algorithm for solving (pure or mixed) algorithm for solving IP models where variables need to be integer but not binary.
- When using the Excel Solver, the procedure is basically the same as for linear pro
- In a LINDO model, the binary or integer constraints are inserted after the END statement.
- In Excel solver "int" and "bin" options

118

120

## GAMS

- GAMS (General Algebraic Modeling System)
- www.gams.com

## **TORA**

- The Temporary-Ordered Routing Algorithm (TORA) An Operations Research Software
- TORA is menu-driven and Windows-based (low screen resolution)
- Operation Research Book 8th Edition By Hamdy A.Taha (with CD)
- Old version???

## **TORA**

- TORA software deals with the following algorithms:
- Solution of simultaneous linear equations
- Linear programming
- Transportation model
- Integer programming
- Network models
- Project analysis by CPM/PERT
- Poisson queuing models
- Zero-sum games

122